# Package 'hetGP'

October 24, 2019

<span id="page-0-0"></span>Type Package Title Heteroskedastic Gaussian Process Modeling and Design under Replication Version 1.1.2 Date 2019-10-14 Author Mickael Binois, Robert B. Gramacy Maintainer Mickael Binois <mickael.binois@inria.fr>

Description Performs Gaussian process regression with heteroskedastic noise following Binois, M., Gramacy, R., Ludkovski, M. (2016) <arXiv:1611.05902>. The input dependent noise is modeled as another Gaussian process. Replicated observations are encouraged as they yield computational savings. Sequential design procedures based on the integrated mean square prediction error and lookahead heuristics are provided, and notably fast update functions when adding new observations.

License LGPL

LazyData FALSE

**Depends**  $R (= 2.10)$ ,

**Imports** Rcpp  $(>= 0.12.3)$ , MASS, methods, DiceDesign

LinkingTo Rcpp

Suggests knitr, monomvn, lhs, colorspace

VignetteBuilder knitr

RoxygenNote 6.1.1

NeedsCompilation yes

Repository CRAN

Date/Publication 2019-10-24 08:30:06 UTC

# R topics documented:

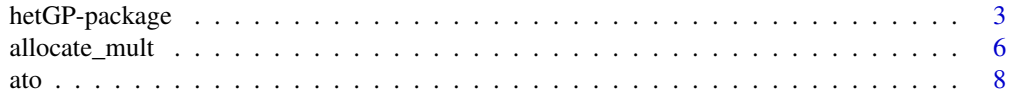

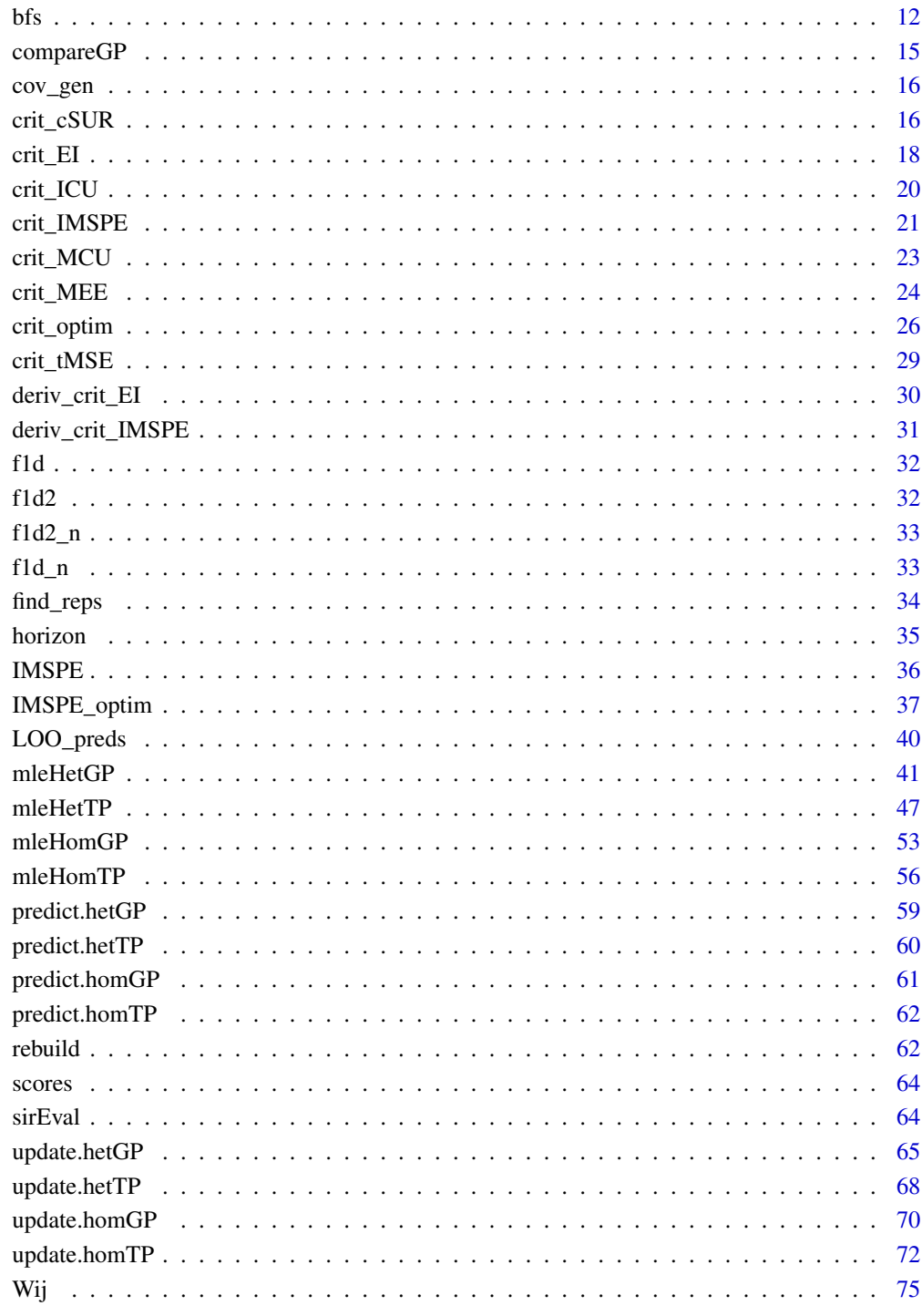

**Index** 

<span id="page-2-0"></span>

#### Description

Performs Gaussian process regression with heteroskedastic noise following Binois, M., Gramacy, R., Ludkovski, M. (2016) <arXiv:1611.05902>. The input dependent noise is modeled as another Gaussian process. Replicated observations are encouraged as they yield computational savings. Sequential design procedures based on the integrated mean square prediction error and lookahead heuristics are provided, and notably fast update functions when adding new observations.

#### Details

Important functions:

[mleHetGP](#page-40-1) as the main function to build a model.

[mleHomGP](#page-52-1) the equivalent for homoskedastic modeling.

[crit\\_IMSPE](#page-20-1) for adding a new design based on the Integrated Mean Square Prediction Error.

[IMSPE\\_optim](#page-36-1) for augmenting a design, possibly based on a lookahead heuristic to bias the search toward replication.

[crit\\_optim](#page-25-1) is similar to IMSPE\_optim but for the optimization or contour finding criterion available.

#### **Note**

The authors are grateful for support from National Science Foundation grant DMS-1521702 and DMS-1521743.

# Author(s)

Mickael Binois, Robert B. Gramacy

#### References

M. Binois, Robert B. Gramacy, M. Ludkovski (2018), Practical heteroskedastic Gaussian process modeling for large simulation experiments, Journal of Computational and Graphical Statistics, 27(4), 808–821.

Preprint available on arXiv:1611.05902.

M. Binois, J. Huang, R. B. Gramacy, M. Ludkovski (2018+), Replication or exploration? Sequential design for stochastic simulation experiments, Technometrics (to appear). Preprint available on arXiv:1710.03206.

# Examples

##------------------------------------------------------------ ## Example 1: Heteroskedastic GP modeling on the motorcycle data ##----------------------------------------------------------- set.seed(32)

```
## motorcycle data
library(MASS)
X \leq - matrix(mcycle$times, ncol = 1)
Z <- mcycle$accel
nvar <-1plot(X, Z, ylim = c(-160, 90), ylab = 'acceleration', xlab = "time")## Model fitting
settings <- list(return.hom = TRUE) # To keep homoskedastic model used for training
model \le mleHetGP(X = X, Z = Z, lower = rep(0.1, nvar), upper = rep(50, nvar),
                  covtype = "Matern5_2", settings = settings)
## A quick view of the fit
summary(model)
## Create a prediction grid and obtain predictions
xgrid \leq matrix(seq(0, 60, length.out = 301), ncol = 1)predictions \leq predict(x = xgrid, object = model)
## Display averaged observations
points(model$X0, model$Z0, pch = 20)
## Display mean predictive surface
lines(xgrid, predictions$mean, col = 'red', lwd = 2)
## Display 95% confidence intervals
lines(xgrid, qnorm(0.05, predictions$mean, sqrt(predictions$sd2)), col = 2, lty = 2)
lines(xgrid, qnorm(0.95, predictions$mean, sqrt(predictions$sd2)), col = 2, lty = 2)
## Display 95% prediction intervals
lines(xgrid, qnorm(0.05, predictions$mean, sqrt(predictions$sd2 + predictions$nugs)),
  col = 3, 1ty = 2)lines(xgrid, qnorm(0.95, predictions$mean, sqrt(predictions$sd2 + predictions$nugs)),
  col = 3, lty = 2)## Comparison with homoskedastic fit
predictions2 <- predict(x = xgrid, object = model$modHom)lines(xgrid, predictions2$mean, col = 4, lty = 2, lwd = 2)
lines(xgrid, qnorm(0.05, predictions2$mean, sqrt(predictions2$sd2)), col = 4, lty = 3)
lines(xgrid, qnorm(0.95, predictions2$mean, sqrt(predictions2$sd2)), col = 4, lty = 3)
##------------------------------------------------------------
## Example 2: Sequential design
##------------------------------------------------------------
## Not run:
library(DiceDesign)
## Design configuration / Parameter settings
N_tot <- 500 # total number of points
n_init <- 10 # number of unique designs
## HetGP options
```
nvar <- 1 # number of variables

```
lower <- rep(0.001, nvar)
upper <- rep(1, nvar)
### Problem definition
## Mean function
forrester <- function(x){
return(((x*6-2)^2)*sin((x*6-2)*2))
}
## Noise field via standard deviation
noiseFun \le function(x, coef = 1.1, scale = 1){
if(is.null(nrow(x)))
   x \le matrix(x, nrow = 1)
return(scale*(coef + sin(x * 2 * pi)))
}
### Test function defined in [0,1]
ftest \leq function(x){
if(is.null(nrow(x)))
  x \le matrix(x, ncol = 1)
return(forrester(x) + rnorm(nrow(x), mean = 0, sd = noiseFun(x)))
}
## Predictive grid
ngrid <- 51
xgrid \leftarrow seq(0,1, length.out = ngrid)Xgrid <- matrix(xgrid, ncol = 1)
par(max = c(3,3,2,3)+0.1)plot(xgrid, forrester(xgrid), type = 'l', lwd = 1, col = "blue", lty = 3,
   xlab = ''', ylab = ''', ylim = c(-8,16))set.seed(42)
# Initial design
X <- maximinSA_LHS(lhsDesign(n_init, nvar, seed = 42)$design)$design
Z \leftarrow apply(X, 1, ftest)points(X, Z)
model <- model_init <- mleHetGP(X = X, Z = Z, lower = lower, upper = upper)
for(ii in 1:(N\_tot - n\_init)){
 ##Precalculations
 Wijs <- hetGP:::Wij(mu1 = model$X0, theta = model$theta, type = model$covtype)
 ## Adapt the horizon based on the training rmspe/score
  current_horizon <- horizon(model = model, Wijs = Wijs)
 if(current_horizon == -1){
   opt \le IMSPE_optim(model = model, h = 0, Wijs = Wijs)
 }else{
```

```
opt <- IMSPE_optim(model = model, h = current_horizon, Wijs = Wijs)
 }
 Xnew <- opt$par
 Znew <- apply(Xnew, 1, ftest)
 X \leq - rbind(X, Xnew)
 Z \leftarrow c(Z, Znew)points(Xnew, Znew)
 ## Update of the model
 model <- update(object = model, Xnew = Xnew, Znew = Znew, lower = lower, upper = upper)
 if(ii % 25 == 0 || ii == (N_tot - n_iinit))model_test <- mleHetGP(X = list(X0 = model$X0, Z0 = model$Z0, mult = model$mult), Z = model$Z,
                         lower = lower, upper = upper, maxit = 1000model <- compareGP(model, model_test)
 }
}
### Plot result
preds <- predict(x = Xgrid, model)
lines(Xgrid, preds$mean, col = 'red', lwd = 2)
lines(Xgrid, qnorm(0.05, preds$mean, sqrt(preds$sd2)), col = 2, lty = 2)
lines(Xgrid, qnorm(0.95, preds$mean, sqrt(preds$sd2)), col = 2, lty = 2)
lines(Xgrid, qnorm(0.05, preds$mean, sqrt(preds$sd2 + preds$nugs)), col = 3, lty = 2)
lines(Xgrid, qnorm(0.95, preds$mean, sqrt(preds$sd2 + preds$nugs)), col = 3, lty = 2)
par(new = TRUE)
plot(NA,NA, xlim = c(0, 1), ylim = c(0,max(model$mult)), axes = FALSE, ylab = "", xlab = "")
segments(x0 = model $X, x1 = model $X, y0 = rep(0, nrow(model $X)), y1 = model $mult, col = 'grey')axis(side = 4)mtext{text(side = 4, line = 2, expression(a[i]), cex = 0.8)mtext(side = 2, line = 2, expression(f(x)), cex = 0.8)
mtext{text(side = 1, line = 2, 'x', cex = 0.8)}## End(Not run)
```
<span id="page-5-1"></span>allocate\_mult *Allocation of replicates on existing designs*

#### Description

Allocation of replicates on existing design locations, based on (29) from (Ankenman et al, 2010)

#### Usage

allocate\_mult(model, N, Wijs = NULL, use.Ki = FALSE)

# Arguments

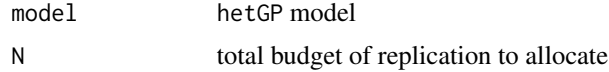

<span id="page-5-0"></span>

# allocate\_mult 7

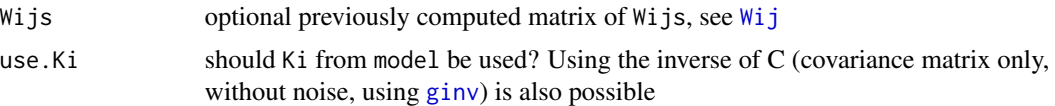

# Value

vector with approximated best number of replicates per design

# References

B. Ankenman, B. Nelson, J. Staum (2010), Stochastic kriging for simulation metamodeling, Operations research, pp. 371–382, 58

```
##------------------------------------------------------------
## Example: Heteroskedastic GP modeling on the motorcycle data
##------------------------------------------------------------
set.seed(32)
## motorcycle data
library(MASS)
X \leq - matrix(mcycle$times, ncol = 1)
Z <- mcycle$accel
nvar <-1data_m \leftarrow find\_reps(X, Z, rescale = TRUE)plot(rep(data_m$X0, data_m$mult), data_m$Z, ylim = c(-160, 90),
     ylab = 'acceleration', xlab = "time")
## Model fitting
model \leq mleHetGP(X = list(X0 = data_m$X0, Z0 = data_m$Z0, mult = data_m$mult),
                  Z = Z, lower = rep(0.1, nvar), upper = rep(5, nvar),
                  covtype = "Matern5_2")
## Compute best allocation
A <- allocate_mult(model, N = 1000)
## Create a prediction grid and obtain predictions
xgrid \le matrix(seq(0, 1, length.out = 301), ncol = 1)
predictions \leq predict(x = xgrid, object = model)
## Display mean predictive surface
lines(xgrid, predictions$mean, col = 'red', lwd = 2)
## Display 95% confidence intervals
lines(xgrid, qnorm(0.05, predictions$mean, sqrt(predictions$sd2)), col = 2, lty = 2)
lines(xgrid, qnorm(0.95, predictions$mean, sqrt(predictions$sd2)), col = 2, lty = 2)
## Display 95% prediction intervals
lines(xgrid, qnorm(0.05, predictions$mean, sqrt(predictions$sd2 + predictions$nugs)),
col = 3, 1ty = 2)lines(xgrid, qnorm(0.95, predictions$mean, sqrt(predictions$sd2 + predictions$nugs)),
```
<span id="page-7-0"></span> $col = 3, 1ty = 2)$ par(new = TRUE) plot(NA,NA, xlim =  $c(0,1)$ , ylim =  $c(0, \text{max}(A))$ , axes = FALSE, ylab = "", xlab = "")  $segments(x0 = model $X0, x1 = model $X0,$  $y0 = rep(0, nrow(model1$X)), y1 = A, col = 'grey')$  $axis(side = 4)$  $mtext{text(side = 4, line = 2, expression(a[i]), cex = 0.8)$ 

<span id="page-7-1"></span>

#### ato *Assemble To Order (ATO) Data and Fits*

# **Description**

A batch design-evaluated ATO data set, random partition into training and testing, and fitted hetGP model; similarly a sequentially designed adaptive horizon data set, and associated fitted hetGP model

# Usage

data(ato)

# Format

Calling data(ato) causes the following objects to be loaded into the namespace.

- X 2000x8 matrix of inputs coded from 1,...,20 to the unit 8-cube; original inputs can be recreated as X\*19 + 1
- Z 2000x10 matrix of normalized outputs obtained in ten replicates at each of the 2000 inputs X. Original outputs can be obtained as  $Z*sqrt(Zv) + Zm$
- Zm scalar mean used to normalize Z
- Zv scalar variance used to normalize Z
- train vector of 1000 rows of X and Z selected for training
- Xtrain 1000x8 matrix obtained as a random partition of X
- Ztrain length 1000 list of vectors containing the selected (replicated) observations at each row of Xtrain
- mult the length of each entry of Ztrain; same as unlist(lapply(Ztrain, length))
- kill a logical vector indicating which rows of Xtrain for which all replicates of Z are selected for Ztrain; same as mult  $== 10$
- Xtrain.out 897x8 matrix comprised of the subset of X where not all replicates are selected for training; i.e., those for which kill == FALSE
- Ztrain.out list of length 897 containing the replicates of Z not selected for Ztrain
- nc noiseControl argument for mleHetGP call

out mleHetGP model based on Xtrain and Ztrain using noiseControl=nc

- Xtest 1000x8 matrix containing the other partition of X of locations not selected for training
- Ztest 1000x10 matrix of responses from the partition of Z not selected for training
- ato.a 2000x9 matrix of sequentially designed inputs (8) and outputs (1) obtained under an adaptive horizon scheme
- Xa 2000x8 matrix of coded inputs from ato.a as (ato.a[,1:8]-1)/19
- Za length 2000 vector of outputs from ato.a as  $(\text{ato.a}[, 9]$  -Zm $)/\text{sqrt}(Zv)$
- out.a mleHetGP model based on Xa and Za using noiseControl=nc

#### Details

The assemble to order (ATO) simulator (Hong, Nelson, 2006) is a queuing simulation targeting inventory management scenarios. The setup is as follows. A company manufactures  $m$  products. Products are built from base parts called items, some of which are "key" in that the product cannot be built without them. If a random request comes in for a product that is missing a key item, a replenishment order is executed, and is filled after a random period. Holding items in inventory is expensive, so there is a balance between inventory costs and revenue. Hong & Nelson built a Matlab simulator for this setup, which was subsequently reimplemented by Xie, et al., (2012).

Binois, et al (2018a) describe an out-of-sample experiment based on this latter implementation in its default (Hong & Nelson) setting, specifying item cost structure, product makeup (their items) and revenue, distribution of demand and replenishment time, under target stock vector inputs  $b \in$  $\{1, \ldots, 20\}^8$  for eight items. They worked with 2000 random uniform input locations (X), and ten replicate responses at each location (Z). The partition of 1000 training data points (Xtrain and Ztrain) and 1000 testing (Xtest and Ztest) sets provided here is an example of one that was used for the Monte Carlo experiment in that paper. The elements Xtrain.out and Ztrain.out comprise of replicates from the training inputs which were not used in training, so may be used for out-ofsample testing. For more details on how the partitions were build, see the code in the examples section below.

Binois, et al (2018b) describe an adaptive lookahead horizon scheme for building a sequential design (Xa, Za) of size 2000 whose predictive performance, via proper scores, is almost as good as the approximately 5000 training data sites in each of the Monte Carlo repetitions described above. The example code below demonstrates this via out-of-sample predictions on Xtest (measured against Ztest) when Xtrain and Ztrain are used compared to those from Xa and Za.

# Note

The mleHetGP output objects were build with return.matrices=FALSE for more compact storage. Before these objects can be used for calculations, e.g., prediction or design, these covariance matrices need to be rebuilt with [rebuild](#page-61-1). The generic predict method will call [rebuild](#page-61-1) automatically, however, some of the other methods will not, and it is often more efficient to call [rebuild](#page-61-1) once at the outset, rather than for every subsequent predict call

#### Author(s)

Mickael Binois, <mbinois@mcs.anl.gov>, and Robert B. Gramacy, <rbg@vt.edu>

Hong L., Nelson B. (2006), Discrete optimization via simulation using COMPASS. Operations Research, 54(1), 115-129.

Xie J., Frazier P., Chick S. (2012). Assemble to Order Simulator. [http://simopt.org/wiki/](http://simopt.org/wiki/index.php?title=Assemble_to_Order&oldid=447) [index.php?title=Assemble\\_to\\_Order&oldid=447](http://simopt.org/wiki/index.php?title=Assemble_to_Order&oldid=447).

M. Binois, J. Huang, R. Gramacy, M. Ludkovski (2018a), Replication or exploration? Sequential design for stochastic simulation experiments, arXiv preprint arXiv:1710.03206.

M. Binois, Robert B. Gramacy, M. Ludkovski (2018b), Practical heteroskedastic Gaussian process modeling for large simulation experiments, arXiv preprint arXiv:1611.05902.

#### See Also

[bfs](#page-11-1), [sirEval](#page-63-1), link{rebuild}, [horizon](#page-34-1), [IMSPE\\_optim](#page-36-1), [mleHetGP](#page-40-1), vignette("hetGP")

```
data(ato)
## Not run:
##
## the code below was used to create the random partition
##
## recover the data in its original form
X \le -X*19+1Z \leftarrow Z*sqrt(Zv) + Zm## code the inputs and outputs; i.e., undo the transformation
## above
X < - (X-1)/19Zm \le - mean(Z)Zv <- var(as.vector(Z))
Z < - (Z - Zm)/sqrt(Zv)## random training and testing partition
train <- sample(1:nrow(X), 1000)
Xtrain <- X[train,]
Xtest <- X[-train,]
Ztest <- as.list(as.data.frame(t(Z[-train,])))
Ztrain <- Ztrain.out <- list()
mult <- rep(NA, nrow(Xtrain))
kill <- rep(FALSE, nrow(Xtrain))
for(i in 1:length(train)) {
  reps \leq sample(1:ncol(Z), 1)
  w <- sample(1:ncol(Z), reps)
  Ztrain[[i]] <- Z[train[i],w]
  if(reps < 10) Ztrain.out[[i]] <- Z[train[i], -w]else kill[i] <- TRUE
  mult[i] <- reps
}
```

```
## calculate training locations and outputs for replicates not
## included in Ztrain
Xtrain.out <- Xtrain[!kill,]
Ztrain.out <- Ztrain[which(!kill)]
## fit hetGP model
out <- mleHetGP(X=list(X0=Xtrain, Z0=sapply(Ztrain, mean), mult=mult),
  Z=unlist(Ztrain), lower=rep(0.01, ncol(X)), upper=rep(30, ncol(X)),
  covtype="Matern5_2", noiseControl=nc, known=list(beta0=0),
  maxit=100000, settings=list(return.matrices=FALSE))
##
## the adaptive lookahead design is read in and fit as
## follows
##
Xa <- (ato.a[,1:8]-1)/19
Za \leq ato.a[,9]
Za \leftarrow (Za - Zm)/sqrt(Zv)
## uses nc defined above
out.a <- mleHetGP(Xa, Za, lower=rep(0.01, ncol(X)),
  upper=rep(30, ncol(X)), covtype="Matern5_2", known=list(beta0=0),
  noiseControl=nc, maxit=100000, settings=list(return.matrices=FALSE))
## End(Not run)
##
## the following code duplicates a predictive comparison in
## the package vignette
##
## first using the model fit to the train partition (out)
out <- rebuild(out)
## predicting out-of-sample at the test sights
phet <- predict(out, Xtest)
phets2 <- phet$sd2 + phet$nugs
mhet <- as.numeric(t(matrix(rep(phet$mean, 10), ncol=10)))
s2het <- as.numeric(t(matrix(rep(phets2, 10), ncol=10)))
sehet <- (unlist(t(Ztest)) - mhet)^2
sc <- - sehet/s2het - log(s2het)
mean(sc)
## predicting at the held-out training replicates
phet.out <- predict(out, Xtrain.out)
phets2.out <- phet.out$sd2 + phet.out$nugs
s2het.out <- mhet.out <- Ztrain.out
for(i in 1:length(mhet.out)) {
  mhet.out[[i]] <- rep(phet.out$mean[i], length(mhet.out[[i]]))
  s2het.out[[i]] <- rep(phets2.out[i], length(s2het.out[[i]]))
}
mhet.out <- unlist(t(mhet.out))
```

```
s2het.out <- unlist(t(s2het.out))
sehet.out <- (unlist(t(Ztrain.out)) - mhet.out)^2
sc.out <- - sehet.out/s2het.out - log(s2het.out)
mean(sc.out)
## Not run:
## then using the model trained from the "adaptive"
## sequential design, with comparison from the "batch"
## one above, using the scores function
out.a <- rebuild(out.a)
sc.a <- scores(out.a, Xtest = Xtest, Ztest = Ztest)
c(batch=mean(sc), adaptive=sc.a)
## an example of one iteration of sequential design
  Wijs <- Wij(out.a$X0, theta=out.a$theta, type=out.a$covtype)
  h <- horizon(out.a, Wijs=Wijs)
  control = list(tol_dist=1e-4, tol_diff=1e-4, multi.start=30, maxit=100)
  opt <- IMSPE_optim(out.a, h, Wijs=Wijs, control=control)
  opt$par
## End(Not run)
```
<span id="page-11-1"></span>

bfs *Bayes Factor Data*

#### **Description**

Data from a Bayes factor MCMC-based simulation experiment comparing Student-t to Gaussian errors in an RJ-based Laplace prior Bayesian linear regession setting

#### Usage

data(ato)

# Format

Calling data(bfs) causes the following objects to be loaded into the namespace.

- bfs.exp 20x11 data.frame whose first column is  $\theta$ , indicating the mean parameter of an exponential distribution encoding the prior of the Student-t degrees of freedom parameter  $\nu$ . The remaining ten columns comprise of Bayes factor evaluations under that setting
- bfs.gamma 80x7 data.frame whose first two columns are  $\beta$  and  $\alpha$ , indicating the second and first parameters to a Gamma distribution encoding the prior of the Student-t degrees of freedom parameters  $\nu$ . The remaining five columns comprise of Bayes factor evaluations under those settings

#### Details

Gramacy & Pantaleo (2010), Sections 3-3-3.4, describe an experiment involving Bayes factor (BF) calculations to determine if data are leptokurtic (Student-t errors) or not (simply Gaussian) as a function of the prior parameterization on the Student-t degrees of freedom parameter  $\nu$ . Franck & Gramacy (2018) created a grid of hyperparameter values in  $\theta$  describing the mean of an Exponential distribution, evenly spaced in  $\log_{10}$  space from 10 $\degree$ (-3) to 10 $\degree$ 6 spanning "solidly Student-t" (even Cauchy) to "essentially Gaussian" in terms of the mean of the prior over  $\nu$ . For each  $\theta$  setting on the grid they ran the Reversible Jump (RJ) MCMC to approximate the BF of Student-t over Gaussian by feeding in sample likelihood evaluations provided by **monomyn**'s [blasso](#page-0-0) to compute the BF. In order to understand the Monte Carlo variability in those calculations, ten replicates of the BFs under each hyperparameter setting were collected. These data are provided in bfs.exp.

A similar, larger experiment was provided with  $\nu$  under a Gamma prior with parameters  $\alpha$  and  $\beta \equiv \theta$ . In this higher dimensional space, a Latin hypercube sample of size eighty was created, and five replicates of BFs were recorded. These data are provided in bfs.gamma.

The examples below involve [mleHetTP](#page-46-1) fits (Chung, et al., 2018) to these data and a visualization of the predictive surfaces thus obtained. The code here follows an example provided, with more detail, in vignette("hetGP")

#### **Note**

For code showing how these BFs were calculated, see supplementary material from Franck & Gramacy (2018)

#### Author(s)

Mickael Binois, <mbinois@mcs.anl.gov>, and Robert B. Gramacy, <rbg@vt.edu>

# References

Franck CT, Gramacy RB (2018). Assessing Bayes factor surfaces using interactive visualization and computer surrogate modeling. Preprint available on arXiv:1809.05580.

Gramacy RB (2017). monomvn: Estimation for Multivariate Normal and Student-t Data with Monotone Missingness. R package version 1.9-7, <https://CRAN.R-project.org/package=monomvn>.

R.B. Gramacy and E. Pantaleo (2010). Shrinkage regression for multivariate inference with missing data, and an application to portfolio balancing. Bayesian Analysis 5(2), 237-262. Preprint available on arXiv:0907.2135

Chung M, Binois M, Gramacy RB, Moquin DJ, Smith AP, Smith AM (2018). Parameter and Uncertainty Estimation for Dynamical Systems Using Surrogate Stochastic Processes. Preprint available on arXiv:1802.00852.

# See Also

[ato](#page-7-1), [sirEval](#page-63-1), [mleHetTP](#page-46-1), vignette("hetGP"), [blasso](#page-0-0)

 $\frac{13}{13}$ 

```
data(bfs)
##
## Exponential version first
##
thetas <- matrix(bfs.exp$theta, ncol=1)
bfs <- as.matrix(t(bfs.exp[,-1]))
## the data are heavy tailed, so t-errors help
bfs1 <- mleHetTP(X=list(X0=log10(thetas), Z0=colMeans(log(bfs)),
  mult=rep(nrow(bfs), ncol(bfs))), Z=log(as.numeric(bfs)), lower=10^(-4),
  upper=5, covtype="Matern5_2")
## predictions on a grid in 1d
dx <- seq(0, 1, length=100)dx <- 10^(dx*4 - 3)
p <- predict(bfs1, matrix(log10(dx), ncol=1))
## visualization
matplot(log10(thetas), t(log(bfs)), col=1, pch=21, ylab="log(bf)",
  main="Bayes factor surface")
lines(log10(dx), p$mean, lwd=2, col=2)
lines(log10(dx), p$mean + 2*sqrt(p$sd2 + p$nugs), col=2, lty=2, lwd=2)lines(log10(dx), p$mean - 2*sqrt(p$sd2 + p$nugs), col=2, lty=2, lwd=2)legend("topleft", c("hetTP mean", "hetTP interval"), lwd=2, lty=1:2, col=2)
##
## Now Gamma version
##
D \leq -as.matrix(bfs.gamma[,1:2])
bfs \leq as.matrix(t(bfs.gamma[,-(1:2)]))
## fitting in 2fd
bfs2 <- mleHetTP(X=list(X0=log10(D), Z0=colMeans(log(bfs)),
  mult=rep(nrow(bfs), ncol(bfs))), Z = log(as.numeric(bfs)),
  lower = rep(10^(4), 2), upper = rep(5, 2), covtype = "Matern5_2",
  maxit=100000)
## predictions on a grid in 2d
dx <- seq(0, 1, length=100)dx <- 10^{\circ} (dx*4 - 3)
DD <- as.matrix(expand.grid(dx, dx))
p <- predict(bfs2, log10(DD))
## visualization via image-contour plots
par(mfrow=c(1,2))
mbfs <- colMeans(bfs)
image(log10(dx), log10(dx), t(matrix(p$mean, ncol=length(dx))),
  col=heat.colors(128), xlab="log10 alpha", ylab="log10 beta",
```
14 bfs

# <span id="page-14-0"></span>compareGP 15

```
main="mean log BF")
text(log10(D[,2]), log10(D[,1]), signif(log(mbfs), 2), cex=0.5)
contour(log10(dx), log10(dx),t(matrix(p$mean, ncol=length(dx))),
 levels=c(-5,-3,-1,0,1,3,5), add=TRUE, col=4)
image(log10(dx), log10(dx), t(matrix(sqrt(p$sd2 + p$nugs),
 ncol=length(dx))), col=heat.colors(128), xlab="log10 alpha",
 ylab="log10 beta", main="sd log BF")
text(log10(D[,2]), log10(D[,1]), signif(apply(log(bfs), 2, sd), 2),
 cex=0.5)
```
compareGP *Likelihood-based comparison of models*

#### Description

Compare two models based on the log-likelihood for hetGP and homGP models

#### Usage

```
compareGP(model1, model2)
```
# Arguments

model1, model2 hetGP or homGP models

# Value

Best model based on the likelihood, first one in case of a tie

#### Note

If comparing homoskedastic and heteroskedastic models, the un-penalised likelihood is used for the later, see e.g., (Binois et al. 2017+).

### References

M. Binois, Robert B. Gramacy, M. Ludkovski (2017+), Practical heteroskedastic Gaussian process modeling for large simulation experiments, arXiv preprint arXiv:1611.05902.

<span id="page-15-0"></span>

# Description

Correlation function of selected type, supporting both isotropic and product forms

#### Usage

```
cov_gen(X1, X2 = NULL, theta, type = c("Gaussian", "Matern5_2",
  "Matern3_2"))
```
# Arguments

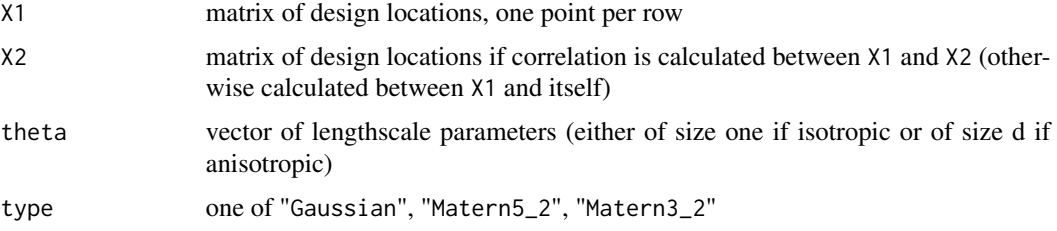

# Details

Definition of univariate correlation function and hyperparameters:

- "Gaussian":  $c(x, y) = exp(-(x y)^2 / theta)$
- "Matern5\_2":  $c(x,y) = (1 + sqrt(5)/theta * abs(x y) + 5/(3 * theta^2)(x y)^2) *$  $exp(-sqrt(5) * abs(x - y)/theta)$
- "Matern3\_2":  $c(x, y) = (1 + sqrt(3)/theta * abs(x-y)) * exp(-sqrt(3) * abs(x-y)/theta)$

Multivariate correlations are product of univariate ones.

# crit\_cSUR *Contour Stepwise Uncertainty Reduction criterion*

# Description

Computes cSUR infill criterion

#### Usage

```
crit_cSUR(x, model, thres = 0, preds = NULL)
```
# crit\_cSUR 17

# **Arguments**

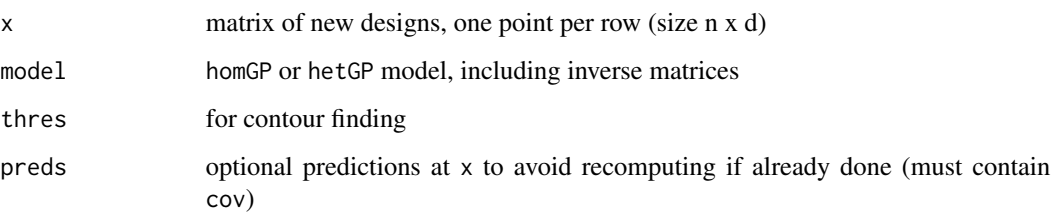

# References

Lyu, X., Binois, M. & Ludkovski, M. (2018). Evaluating Gaussian Process Metamodels and Sequential Designs for Noisy Level Set Estimation. arXiv:1807.06712.

```
## Infill criterion example
set.seed(42)
branin \leq function(x){
  m <- 54.8104; s <- 51.9496
 if(is.null(dim(x))) x <- matrix(x, nrow = 1)
 xx \le -15 \times x[,1] - 5; y \le -15 \times x[,2]f <- (y - 5.1 * xx^2/(4 * pi^2) + 5 * xx/pi - 6)^2 + 10 * (1 - 1/(8 * pi)) * cos(xx) + 10
  f <- (f - m)/sreturn(f)
}
ftest \le function(x, sd = 0.1){
  if(is.null(dim(x))) x <- matrix(x, nrow = 1)
  return(apply(x, 1, brain) + rnorm(nrow(x), sd = sd))}
ngrid \le 101; xgrid \le seq(0, 1, length.out = ngrid)
Xgrid <- as.matrix(expand.grid(xgrid, xgrid))
Zgrid <- ftest(Xgrid)
n <- 20
N < -500X <- Xgrid[sample(1:nrow(Xgrid), n),]
X \leq X[sample(1:n, N, replace = TRUE),]
Z \leftarrow ftest(X)model \leq mleHetGP(X, Z, lower = rep(0.001,2), upper = rep(1,2))
critgrid <- apply(Xgrid, 1, crit_cSUR, model = model)
filled.contour(matrix(critgrid, ngrid), color.palette = terrain.colors, main = "cSUR criterion")
```
<span id="page-17-1"></span><span id="page-17-0"></span>

# Description

Computes EI for minimization

#### Usage

 $crit$ <sub>-EI</sub>(x, model, cst = NULL, preds = NULL)

# Arguments

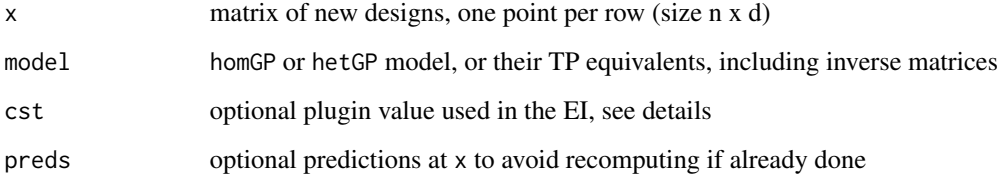

# Details

cst is classically the observed minimum in the determininistic case. In the noisy case, the min of the predictive mean works fine.

# Note

This is a beta version at this point.

# References

Mockus, J.; Tiesis, V. & Zilinskas, A. (1978). The application of Bayesian methods for seeking the extremum Towards Global Optimization, Amsterdam: Elsevier, 2, 2.

Vazquez E, Villemonteix J, Sidorkiewicz M, Walter E (2008). Global Optimization Based on Noisy Evaluations: An Empirical Study of Two Statistical Approaches, Journal of Physics: Conference Series, 135, IOP Publishing.

A. Shah, A. Wilson, Z. Ghahramani (2014), Student-t processes as alternatives to Gaussian processes, Artificial Intelligence and Statistics, 877–885.

# crit\_EI 19

```
## Optimization example
set.seed(42)
## Noise field via standard deviation
noiseFun \le function(x, coef = 1.1, scale = 1){
if(is.null(nrow(x)))
x \le - matrix(x, nrow = 1)
   return(scale*(coef + cos(x * 2 * pi)))
}
## Test function defined in [0,1]
ftest \leq function(x){
if(is.null(nrow(x)))
x \le matrix(x, ncol = 1)
return(f1d(x) + rnorm(nrow(x), mean = 0, sd = noiseFun(x)))
}
n_init <- 10 # number of unique designs
N_init <- 100 # total number of points
X \leftarrow \text{seq}(0, 1, \text{length.out} = 10)X \leq matrix(X[sample(1:n_init, N_init, replace = TRUE)], ncol = 1)
Z \leftarrow ftest(X)## Predictive grid
ngrid <- 51
xgrid \leftarrow seq(0,1, length.out = ngrid)Xgrid <- matrix(xgrid, ncol = 1)
model \le mleHetGP(X = X, Z = Z, lower = 0.001, upper = 1)
EIgrid <- crit_EI(Xgrid, model)
preds \leq predict(x = Xgrid, model)
par(max = c(3,3,2,3)+0.1)plot(xgrid, f1d(xgrid), type = 'l', lwd = 1, col = "blue", lty = 3,
xlab = ''', ylab = ''', ylim = c(-8,16))points(X, Z)
lines(Xgrid, preds$mean, col = 'red', lwd = 2)lines(Xgrid, qnorm(0.05, preds$mean, sqrt(preds$sd2)), col = 2, lty = 2)
lines(Xgrid, qnorm(0.95, preds$mean, sqrt(preds$sd2)), col = 2, lty = 2)
lines(Xgrid, qnorm(0.05, preds$mean, sqrt(preds$sd2 + preds$nugs)), col = 3, lty = 2)
lines(Xgrid, qnorm(0.95, preds$mean, sqrt(preds$sd2 + preds$nugs)), col = 3, lty = 2)
par(new = TRUE)plot(NA, NA, xlim = c(0, 1), ylim = c(0, max(Elgrid)), axes = FALSE, ylab = "", xlab = "")
lines(xgrid, EIgrid, lwd = 2, col = 'cyan')
axis(side = 4)mtext(side = 4, line = 2, expression(EI(x)), cex = 0.8)
mtext(side = 2, line = 2, expression(f(x)), cex = 0.8)
```
# Description

Computes ICU infill criterion

# Usage

```
crit\_ICU(x, model, thres = 0, Xref, w = NULL, pres = NULL,kxprime = NULL)
```
#### **Arguments**

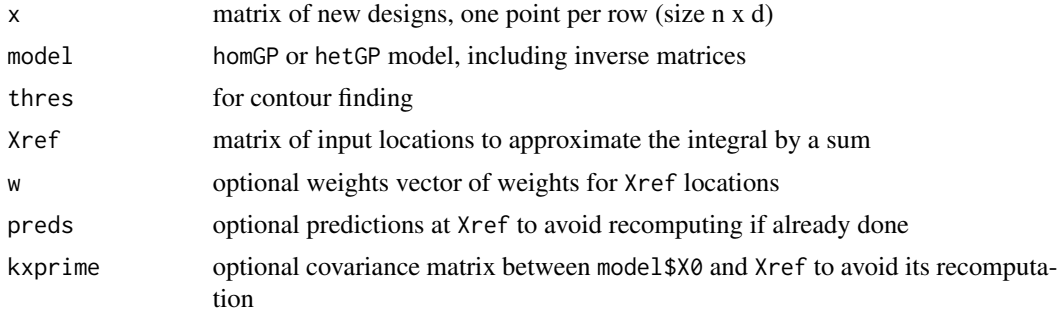

# References

Lyu, X., Binois, M. & Ludkovski, M. (2018). Evaluating Gaussian Process Metamodels and Sequential Designs for Noisy Level Set Estimation. arXiv:1807.06712.

```
## Infill criterion example
set.seed(42)
branin \leq function(x){
  m \le -54.8104; s \le -51.9496if(is.null(dim(x))) x <- matrix(x, nrow = 1)
 xx \le -15 \times x[,1] - 5; y \le -15 \times x[,2]f <- (y - 5.1 * xx^2/(4 * pi^2) + 5 * xx/pi - 6)^2 + 10 * (1 - 1/(8 * pi)) * cos(xx) + 10
  f <- (f - m)/sreturn(f)
}
ftest \le function(x, sd = 0.1){
  if(is.null(dim(x))) x <- matrix(x, nrow = 1)
  return(apply(x, 1, brain) + rnorm(nrow(x), sd = sd))}
```
# <span id="page-20-0"></span>crit\_IMSPE 21

```
ngrid \le 51; xgrid \le seq(0, 1, length.out = ngrid)
Xgrid <- as.matrix(expand.grid(xgrid, xgrid))
Zgrid <- ftest(Xgrid)
n < - 20N < -500X <- Xgrid[sample(1:nrow(Xgrid), n),]
X \leq X[sample(1:n, N, replace = TRUE),]
Z \leftarrow ftest(X)model \leq mleHetGP(X, Z, lower = rep(0.001,2), upper = rep(1,2))
# Precalculations for speedup
preds <- predict(model, x = Xgrid)
kxprime \leq cov_gen(X1 = model$X0, X2 = Xgrid, theta = model$theta, type = model$covtype)
critgrid <- apply(Xgrid, 1, crit_ICU, model = model, Xref = Xgrid,
                  preds = preds, kxprime = kxprime)
filled.contour(matrix(critgrid, ngrid), color.palette = terrain.colors, main = "ICU criterion")
```
<span id="page-20-1"></span>crit\_IMSPE *Sequential IMSPE criterion*

#### Description

Compute the integrated mean square prediction error after adding a new design

#### Usage

 $crit_{N}MSE(x, model, id = NULL, Wijs = NULL)$ 

#### Arguments

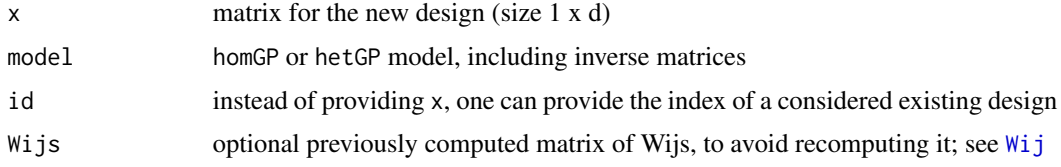

# Details

The computations are scale free, i.e., values are not multiplied by nu\_hat from homGP or hetGP. Currently this function ignores the extra terms related to the estimation of the mean.

# See Also

[deriv\\_crit\\_IMSPE](#page-30-1) for the derivative

```
## One-d toy example
set.seed(42)
ftest \le function(x, coef = 0.1) return(sin(2*pi*x) + rnorm(1, sd = coef))
n < -9designs \leq matrix(seq(0.1, 0.9, length.out = n), ncol = 1)
X \leq matrix(designs[rep(1:n, sample(1:10, n, replace = TRUE)),])
Z \leftarrow apply(X, 1, ftest)prdata <- find_reps(X, Z, inputBounds = matrix(c(0,1), nrow = 2, ncol = 1))
Z <- prdata$Z
plot(preda$X0[rep(1:n, times = prdata$mult),], prdata$Z, xlab = "x", ylab = "Y")model \leq mleHetGP(X = list(X0 = prdata$X0, Z0 = prdata$Z0, mult = prdata$mult),
                  Z = Z, lower = 0.1, upper = 5)
ngrid <- 501
xgrid \leftarrow matrix(seq(0,1, length.out = ngrid), ncol = 1)## Precalculations
Wijs \le \le Wij(mu1 = model$X0, theta = model$theta, type = model$covtype)
t0 \leftarrow Sys.time()IMSPE_grid <- apply(xgrid, 1, crit_IMSPE, Wijs = Wijs, model = model)
t1 \leftarrow Sys.time()print(t1 - t0)plot(xgrid, IMSPE_grid * model$nu_hat, xlab = "x", ylab = "crit_IMSPE values")
abline(v = designs)###############################################################################
## Bi-variate case
nvar <-2set.seed(2)
ftest \le function(x, coef = 0.1) return(sin(2*pi*sum(x)) + rnorm(1, sd = coef))
n <- 16 # must be a square
xgrid@ \leftarrow seq(0.1, 0.9, length.out = sqrt(n))designs <- as.matrix(expand.grid(xgrid0, xgrid0))
X \leq - designs[rep(1:n, sample(1:10, n, replace = TRUE)),]
Z \leq apply(X, 1, ftest)
prdata <- find_reps(X, Z, inputBounds = matrix(c(0,1), nrow = 2, ncol = 1))
Z <- prdata$Z
```
### <span id="page-22-0"></span>crit\_MCU 23

```
model <- mleHetGP(X = list(X0 = prdata $X0, Z0 = prdata $Z0, mult = prdata $mult), Z = Z,
lower = rep(0.1, nvar), upper = rep(1, nvar))
ngrid <- 51
xgrid \leftarrow seq(0,1, length.out = ngrid)Xgrid <- as.matrix(expand.grid(xgrid, xgrid))
## Precalculations
Wijs <- Wij(mu1 = model$X0, theta = model$theta, type = model$covtype)
t0 \leq Sys.time()
IMSPE_grid <- apply(Xgrid, 1, crit_IMSPE, Wijs = Wijs, model = model)
filled.contour(x = xgrid, y = xgrid, matrix(IMSPE_grid, ngrid),
               nlevels = 20, color.palette = terrain.colors,
               main = "Sequential IMSPE values")
```
crit\_MCU *Maximum Contour Uncertainty criterion*

# Description

Computes MCU infill criterion

#### Usage

 $crit_MCU(x, model, thres = 0, gamma = 2, preds = NULL)$ 

# Arguments

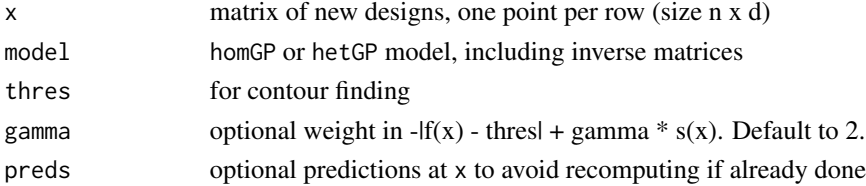

#### References

Srinivas, N., Krause, A., Kakade, S, & Seeger, M. (2012). Information-theoretic regret bounds for Gaussian process optimization in the bandit setting, IEEE Transactions on Information Theory, 58, pp. 3250-3265.

Bogunovic, J., Scarlett, J., Krause, A. & Cevher, V. (2016). Truncated variance reduction: A unified approach to Bayesian optimization and level-set estimation, in Advances in neural information processing systems, pp. 1507-1515.

Lyu, X., Binois, M. & Ludkovski, M. (2018). Evaluating Gaussian Process Metamodels and Sequential Designs for Noisy Level Set Estimation. arXiv:1807.06712.

# Examples

```
## Infill criterion example
set.seed(42)
branin \leq function(x){
 m \le -54.8104; s \le -51.9496if(is.null(dim(x))) x <- matrix(x, nrow = 1)
 xx \le -15 \times x[,1] - 5; y \le -15 \times x[,2]f <- (y - 5.1 * xx^2/(4 * pi^2) + 5 * xx/pi - 6)^2 + 10 * (1 - 1/(8 * pi)) * cos(xx) + 10
  f \leftarrow (f - m)/sreturn(f)
}
ftest \le function(x, sd = 0.1){
  if(is.null(dim(x))) x <- matrix(x, nrow = 1)
  return(apply(x, 1, brain) + rnorm(nrow(x), sd = sd))}
ngrid \le 101; xgrid \le seq(0, 1, length.out = ngrid)
Xgrid <- as.matrix(expand.grid(xgrid, xgrid))
Zgrid <- ftest(Xgrid)
n < - 20N < -500X <- Xgrid[sample(1:nrow(Xgrid), n),]
X \leq X[sample(1:n, N, replace = TRUE),]
Z \leftarrow ftest(X)model \leq mleHetGP(X, Z, lower = rep(0.001,2), upper = rep(1,2))
critgrid <- apply(Xgrid, 1, crit_MCU, model = model)
filled.contour(matrix(critgrid, ngrid), color.palette = terrain.colors, main = "MEE criterion")
```
crit\_MEE *Maximum Empirical Error criterion*

# Description

Computes MEE infill criterion

#### Usage

```
crit\_MEE(x, model, thres = 0, preds = NULL)
```
# Arguments

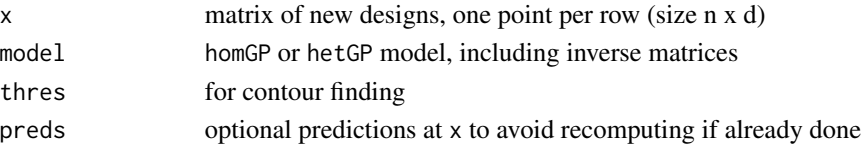

<span id="page-23-0"></span>

#### References

Ranjan, P., Bingham, D. & Michailidis, G (2008). Sequential experiment design for contour estimation from complex computer codes, Technometrics, 50, pp. 527-541.

Bichon, B., Eldred, M., Swiler, L., Mahadevan, S. & McFarland, J. (2008). Efficient global reliability analysis for nonlinear implicit performance functions, AIAA Journal, 46, pp. 2459-2468.

Lyu, X., Binois, M. & Ludkovski, M. (2018). Evaluating Gaussian Process Metamodels and Sequential Designs for Noisy Level Set Estimation. arXiv:1807.06712.

```
## Infill criterion example
set.seed(42)
branin \leq function(x){
  m <- 54.8104; s <- 51.9496
  if(is.null(dim(x))) x <- matrix(x, nrow = 1)
  xx \le -15 \times x[,1] - 5; y \le -15 \times x[,2]f <- (y - 5.1 * xx^2/(4 * pi^2) + 5 * xx/pi - 6)^2 + 10 * (1 - 1/(8 * pi)) * cos(xx) + 10
  f <- (f - m)/sreturn(f)
}
ftest \le function(x, sd = 0.1){
  if(is.null(dim(x))) x <- matrix(x, nrow = 1)
  return(apply(x, 1, brain) + rnorm(nrow(x), sd = sd))}
ngrid \le 101; xgrid \le seq(0, 1, length.out = ngrid)
Xgrid <- as.matrix(expand.grid(xgrid, xgrid))
Zgrid <- ftest(Xgrid)
n < -20N < -500X <- Xgrid[sample(1:nrow(Xgrid), n),]
X \leq X[sample(1:n, N, replace = TRUE),]
Z \leftarrow ftest(X)model \leq mleHetGP(X, Z, lower = rep(0.001,2), upper = rep(1,2))
critgrid <- apply(Xgrid, 1, crit_MEE, model = model)
filled.contour(matrix(critgrid, ngrid), color.palette = terrain.colors, main = "MEE criterion")
```
<span id="page-25-1"></span><span id="page-25-0"></span>

# Description

Search for the best value of available criterion, possibly using a h-steps lookahead strategy to favor designs with replication

# Usage

```
crit_optim(model, crit, ..., h = 2, Xcand = NULL,
  control = list(multi.start = 10, maxit = 100), seed = NULL,
 ncores = 1)
```
# Arguments

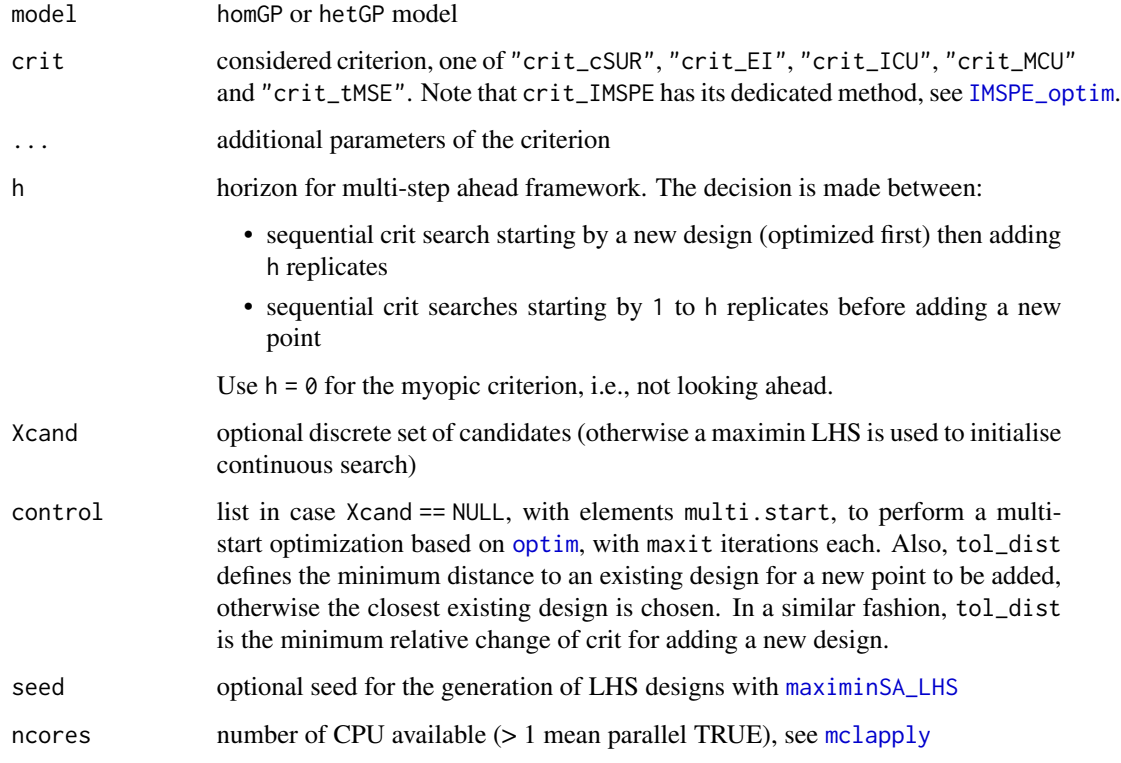

# Details

When looking ahead, the kriging believer heuristic is used, meaning that the non-observed value is replaced by the mean prediction in the update.

#### crit\_optim 27

# Value

list with elements:

- par: best first design,
- value: criterion h-steps ahead starting from adding par,
- path: list of elements list(par, value, new) at each step h

#### References

M. Binois, J. Huang, R. B. Gramacy, M. Ludkovski (2018+), Replication or exploration? Sequential design for stochastic simulation experiments, Technometrics (to appear). Preprint available on arXiv:1710.03206.

```
###############################################################################
## Bi-variate example (myopic version)
###############################################################################
nvar <-2set.seed(42)
ftest \le function(x, coef = 0.1) return(sin(2*pi*sum(x)) + rnorm(1, sd = coef))
n <- 25 # must be a square
xgrid0 \leftarrow seq(0.1, 0.9, length.out = sqrt(n))designs <- as.matrix(expand.grid(xgrid0, xgrid0))
X \leq - designs[rep(1:n, sample(1:10, n, replace = TRUE)),]
Z \leftarrow apply(X, 1, ftest)model \leq mleHomGP(X, Z, lower = rep(0.1, nvar), upper = rep(1, nvar))
ngrid <- 51
xgrid \leftarrow seq(0,1, length.out = ngrid)Xgrid <- as.matrix(expand.grid(xgrid, xgrid))
preds \leq predict(x = Xgrid, object = model)
## Initial plots
contour(x = xgrid, y = xgrid, z = matrix(preds$mean, ngrid),main = "Predicted mean", nlevels = 20)
points(model$X0, col = 'blue', pch = 20)
crit <- "crit_EI"
crit_grid <- apply(Xgrid, 1, crit, model = model)
filled.contour(x = xgrid, y = xgrid, matrix(crit_grid, ngrid),
               nlevels = 20, color.palette = terrain.colors,
               main = "Initial criterion landscape",
plot.axes = {axis(1); axis(2); points(model$X0, pch = 20)})
## Sequential crit search
```

```
nsteps <- 1 # Increase for better results
for(i in 1:nsteps){
 res \le- crit_optim(model, crit = crit, h = 0, control = list(multi.start = 50, maxit = 30))
 newX <- res$par
 newZ <- ftest(newX)
  model \leq update(object = model, Xnew = newX, Znew = newZ)
}
## Final plots
contour(x = xgrid, y = xgrid, z = matrix(pred, frame), ngrid),
        main = "Predicted mean", nlevels = 20)
points(model$X0, col = 'blue', pch = 20)
crit_grid <- apply(Xgrid, 1, crit, model = model)
filled.contour(x = xgrid, y = xgrid, matrix(crit_grid, ngrid),
               nlevels = 20, color.palette = terrain.colors,
               main = "Final criterion landscape",
plot.axes = {axis(1); axis(2); points(mod 15X0, pch = 20)}###############################################################################
## Bi-variate example (look-ahead version)
###############################################################################
## Not run:
nvar <-2set.seed(42)
ftest \le function(x, coef = 0.1) return(sin(2*pi*sum(x)) + rnorm(1, sd = coef))
n <- 25 # must be a square
xgrid0 \leq seq(0.1, 0.9, length.out = sqrt(n))designs <- as.matrix(expand.grid(xgrid0, xgrid0))
X \leq - designs[rep(1:n, sample(1:10, n, replace = TRUE)),]
Z \leftarrow apply(X, 1, ftest)model \leq mleHomGP(X, Z, lower = rep(0.1, nvar), upper = rep(1, nvar))
ngrid <- 51
xgrid \leftarrow seq(0,1, length.out = ngrid)Xgrid <- as.matrix(expand.grid(xgrid, xgrid))
nsteps <- 5 # Increase for more steps
crit <- "crit_EI"
# To use parallel computation (turn off on Windows)
library(parallel)
parallel <- FALSE #TRUE #
if(parallel) ncores <- detectCores() else ncores <- 1
for(i in 1:nsteps){
  res <- crit_optim(model, h = 3, crit = crit, ncores = ncores,
                    control = list(multi.start = 100, maxit = 50))
```
# <span id="page-28-0"></span>crit\_tMSE 29

```
# If a replicate is selected
 if(!res$path[[1]]$new) print("Add replicate")
 newX <- res$par
 newZ <- ftest(newX)
 model <- update(object = model, Xnew = newX, Znew = newZ)
 ## Plots
 preds \leq predict(x = Xgrid, object = model)
 contour(x = xgrid, y = xgrid, z = matrix(preds$mean, ngrid),main = "Predicted mean", nlevels = 20)
 points(model$X0, col = 'blue', pch = 20)
 points(newX, col = "red", pch = 20)
 crit_grid <- apply(Xgrid, 1, crit, model = model)
 filled.contour(x = xgrid, y = xgrid, matrix(crit_grid, ngrid),
                 nlevels = 20, color.palette = terrain.colors,
 plot.axes = {axis(1); axis(2); points(model$X0, pch = 20)})
}
```
## End(Not run)

crit\_tMSE *t-MSE criterion*

#### Description

Computes targeted mean squared error infill criterion

#### Usage

```
crit\_tMSE(x, model, thres = 0, preds = NULL, seps = 0.05)
```
# Arguments

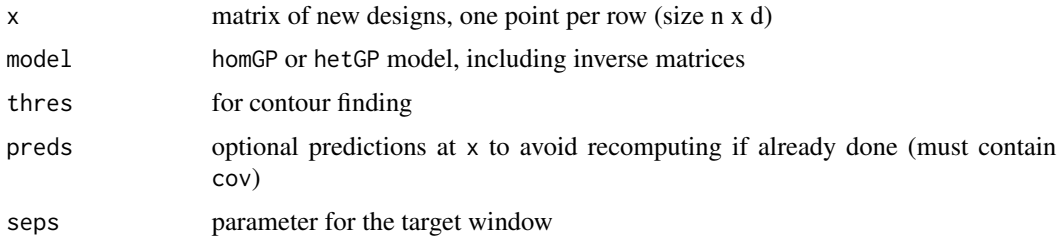

# References

Picheny, V., Ginsbourger, D., Roustant, O., Haftka, R., Kim, N. (2010). Adaptive designs of experiments for accurate approximation of a target region, Journal of Mechanical Design (132), p. 071008.

<span id="page-29-0"></span>Lyu, X., Binois, M. & Ludkovski, M. (2018). Evaluating Gaussian Process Metamodels and Sequential Designs for Noisy Level Set Estimation. arXiv:1807.06712.

# Examples

```
## Infill criterion example
set.seed(42)
branin \leq function(x){
 m \le -54.8104; s \le -51.9496if(is.null(dim(x))) x <- matrix(x, nrow = 1)
  xx \le -15 \times x[, 1] - 5; y \le -15 \times x[, 2]f <- (y - 5.1 * xx^2/(4 * pi^2) + 5 * xx/pi - 6)^2 + 10 * (1 - 1/(8 * pi)) * cos(xx) + 10
  f \leftarrow (f - m)/sreturn(f)
}
ftest \le function(x, sd = 0.1){
  if(is.null(dim(x))) x <- matrix(x, nrow = 1)
  return(apply(x, 1, brain) + rnorm(nrow(x), sd = sd))}
ngrid \le 101; xgrid \le seq(0, 1, length.out = ngrid)
Xgrid <- as.matrix(expand.grid(xgrid, xgrid))
Zgrid <- ftest(Xgrid)
n < -20N < -500X <- Xgrid[sample(1:nrow(Xgrid), n),]
X \leq X[sample(1:n, N, replace = TRUE),]
Z \leftarrow ftest(X)model \leq mleHetGP(X, Z, lower = rep(0.001,2), upper = rep(1,2))
critgrid <- apply(Xgrid, 1, crit_tMSE, model = model)
```
filled.contour(matrix(critgrid, ngrid), color.palette = terrain.colors, main = "tMSE criterion")

deriv\_crit\_EI *Derivative of EI criterion for GP models*

# Description

Derivative of EI criterion for GP models

#### Usage

```
deriv_crit_EI(x, model, cst = NULL, preds = NULL)
```
# <span id="page-30-0"></span>deriv\_crit\_IMSPE 31

# Arguments

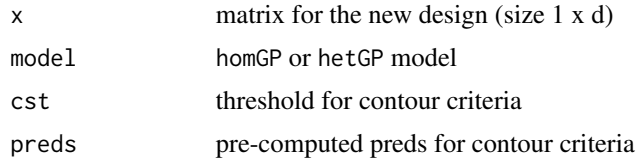

# References

Ginsbourger, D. Multiples metamodeles pour l'approximation et l'optimisation de fonctions numeriques multivariables Ecole Nationale Superieure des Mines de Saint-Etienne, Ecole Nationale Superieure des Mines de Saint-Etienne, 2009

Roustant, O., Ginsbourger, D., DiceKriging, DiceOptim: Two R packages for the analysis of computer experiments by kriging-based metamodeling and optimization, Journal of Statistical Software, 2012

#### See Also

[crit\\_EI](#page-17-1) for the criterion

<span id="page-30-1"></span>deriv\_crit\_IMSPE *Derivative of crit\_IMSPE*

# Description

Derivative of crit\_IMSPE

# Usage

deriv\_crit\_IMSPE(x, model, Wijs = NULL)

# Arguments

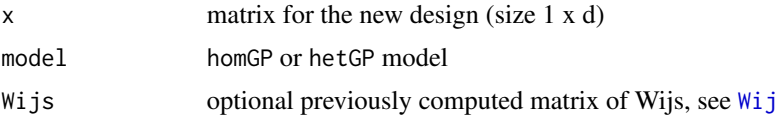

# Value

Derivative of the sequential IMSPE with respect to x

# See Also

[crit\\_IMSPE](#page-20-1) for the criterion

<span id="page-31-0"></span>f1d *1d test function (1)*

# Description

1d test function (1)

# Usage

 $f1d(x)$ 

# Arguments

x scalar or matrix (size  $n \times 1$ ) in [0,1]

# References

A. Forrester, A. Sobester, A. Keane (2008), Engineering design via surrogate modelling: a practical guide, John Wiley & Sons

# Examples

plot(f1d)

<span id="page-31-1"></span>f1d2 *1d test function (2)*

# Description

1d test function (2)

#### Usage

 $f1d2(x)$ 

#### Arguments

 $x \sim$  scalar or matrix (size n x 1) in [0,1]

# References

A. Boukouvalas, and D. Cornford (2009), Learning heteroscedastic Gaussian processes for complex datasets, Technical report.

M. Yuan, and G. Wahba (2004), Doubly penalized likelihood estimator in heteroscedastic regression, Statistics and Probability Letters 69, 11-20.

<span id="page-31-2"></span>

#### <span id="page-32-0"></span>f $1d2_n$  33

# Examples

plot(f1d2)

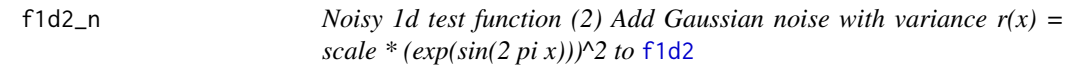

# Description

Noisy 1d test function (2) Add Gaussian noise with variance  $r(x) = scale * (exp(sin(2 pi x)))^2$  to [f1d2](#page-31-1)

# Usage

 $f1d2_n(x, scale = 1)$ 

# Arguments

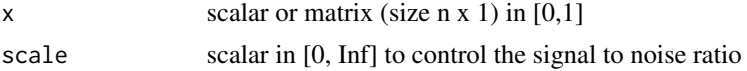

# Examples

 $X \leftarrow$  matrix(seq(0, 1, length.out = 101), ncol = 1)  $Xr \leq X[sort(sample(x = 1:101, size = 500, replace = TRUE)),$ , drop = FALSE] plot(Xr, f1d2\_n(Xr))  $lines(X, f1d2(X), col = "red", lwd = 2)$ 

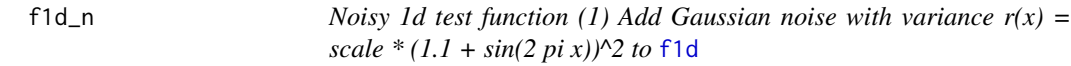

# Description

Noisy 1d test function (1) Add Gaussian noise with variance  $r(x) = scale * (1.1 + sin(2 pi x))^2$  to [f1d](#page-31-2)

# Usage

 $f1d_n(x, scale = 1)$ 

# Arguments

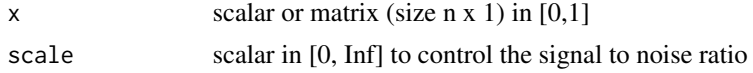

# Examples

```
X \le matrix(seq(0, 1, length.out = 101), ncol = 1)
Xr \leq X[sort(sample(x = 1:101, size = 500, replace = TRUE)),, drop = FALSE]
plot(Xr, f1d_n(Xr))
lines(X, f1d(X), col = "red", lwd = 2)
```
find\_reps *Data preprocessing*

# Description

Prepare data for use with [mleHetGP](#page-40-1), in particular to find replicated observations

# Usage

```
find_reps(X, Z, return.Zlist = TRUE, rescale = FALSE,
 normalize = FALSE, inputBounds = NULL)
```
# Arguments

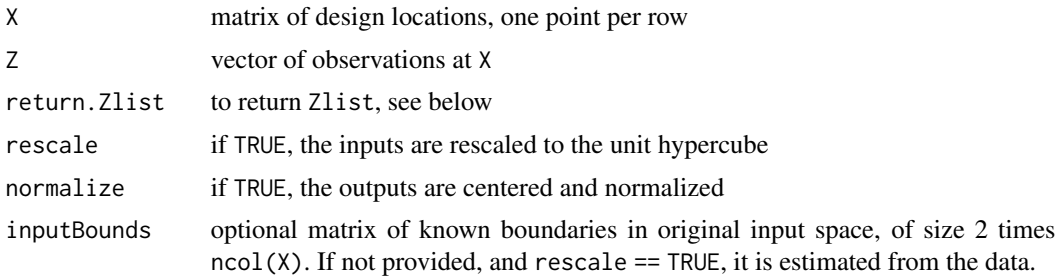

# Details

Replicates are searched based on character representation, using [unique](#page-0-0).

#### Value

A list with the following elements that can be passed to the main fitting functions, e.g., [mleHetGP](#page-40-1) and [mleHomGP](#page-52-1)

- X0 matrix with unique designs locations, one point per row,
- Z0 vector of averaged observations at X0,
- mult number of replicates at X0,
- Z vector with all observations, sorted according to X0,
- Zlist optional list, each element corresponds to observations at a design in X0,
- inputBounds optional matrix, to rescale back to the original input space,
- outputStats optional vector, with mean and variance of the original outputs.

<span id="page-33-0"></span>

#### <span id="page-34-0"></span>horizon 35

# Examples

```
##------------------------------------------------------------
## Find replicates on the motorcycle data
##------------------------------------------------------------
## motorcycle data
library(MASS)
X <- matrix(mcycle$times, ncol = 1)
Z <- mcycle$accel
data_m <- find_reps(X, Z)
# Initial data
plot(X, Z, ylim = c(-160, 90), ylab = 'acceleration', xlab = "time")
# Display mean values
points(data_m$X0, data_m$Z0, pch = 20)
```

```
horizon Adapt horizon
```
#### **Description**

Adapt the look-ahead horizon depending on the replicate allocation or a target ratio

# Usage

```
horizon(model, current_horizon = NULL, previous_ratio = NULL,
  target = NULL, Wijs = NULL)
```
# **Arguments**

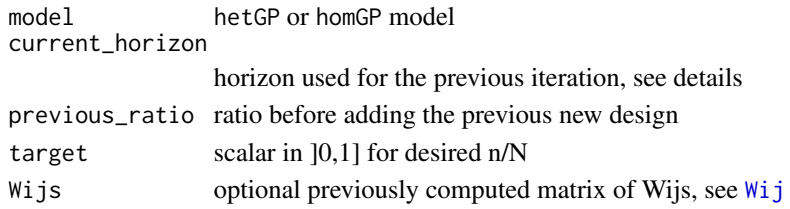

#### Details

If target is provided, along with previous\_ratio and current\_horizon:

- the horizon is increased by one if more replicates are needed but a new ppint has been added at the previous iteration,
- the horizon is decreased by one if new points are needed but a replicate has been added at the previous iteration,
- otherwise it is unchanged.

If no target is provided, [allocate\\_mult](#page-5-1) is used to obtain the best allocation of the existing replicates, then the new horizon is sampled from the difference between the actual allocation and the best one, bounded below by 0. See (Binois et al. 2017).

# <span id="page-35-0"></span>Value

randomly selected horizon for next iteration (adpative) if no target is provided, otherwise returns the update horizon value.

# References

M. Binois, J. Huang, R. B. Gramacy, M. Ludkovski (2018+), Replication or exploration? Sequential design for stochastic simulation experiments, Technometrics (to appear). Preprint available on arXiv:1710.03206.

IMSPE *Integrated Mean Square Prediction Error*

# Description

IMSPE of a given design

# Usage

```
IMSPE(X, theta = NULL, Lambda = NULL, mult = NULL, covtype = NULL,nu = NULL, eps = sqrt(.Machine$double.eps))
```
# Arguments

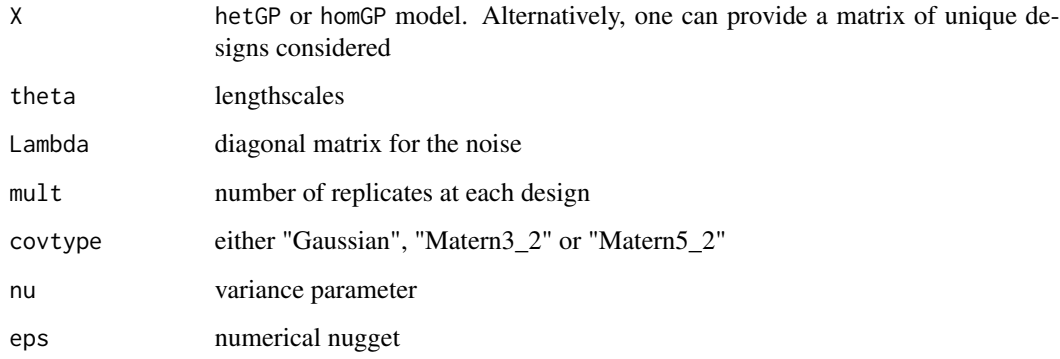

# Details

One can provide directly a model of class hetGP or homGP, or provide X and all other arguments
Search for the best value of the IMSPE criterion, possibly using a h-steps lookahead strategy to favor designs with replication

### Usage

```
IMSPE_optim(model, h = 2, Xcand = NULL, control = list(tol_dist =
 1e-06, tol_diff = 1e-06, multi.start = 20, maxit = 100), Wijs = NULL,
 seed = NULL, ncores = 1)
```
# Arguments

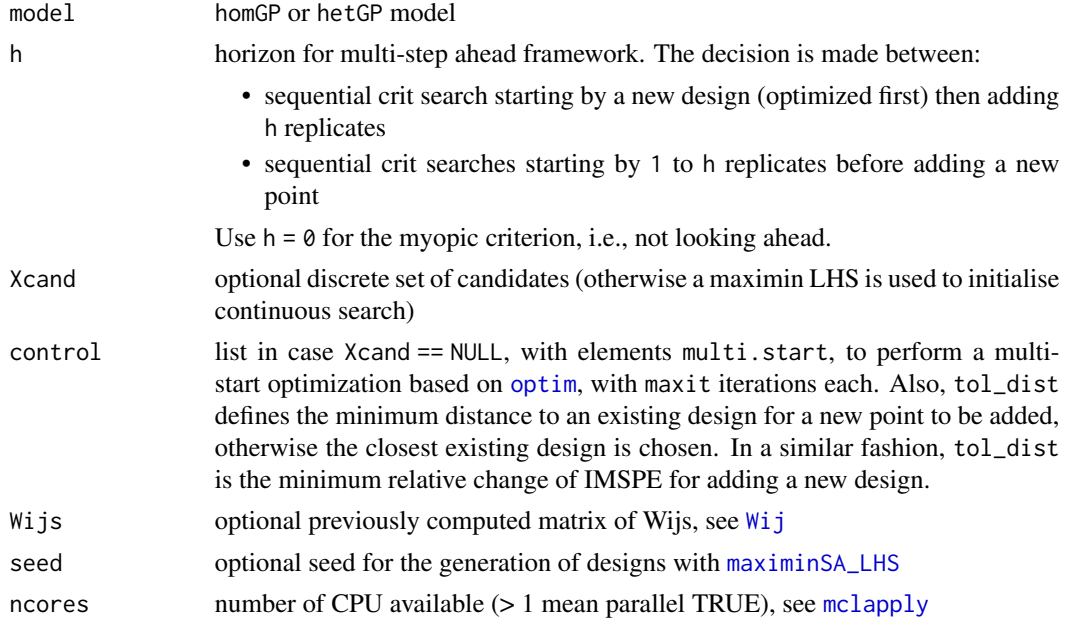

### Details

The domain needs to be  $[0, 1]$ <sup> $\wedge$ </sup>d for now.

### Value

list with elements:

- par: best first design,
- value: IMSPE h-steps ahead starting from adding par,
- path: list of elements list(par, value, new) at each step h

### References

M. Binois, J. Huang, R. Gramacy, M. Ludkovski (2017+), Replication or exploration? Sequential design for stochastic simulation experiments. arXiv preprint arXiv:1710.03206.

```
###############################################################################
## Bi-variate example (myopic version)
###############################################################################
nvar \leq -2set.seed(42)
ftest \le function(x, coef = 0.1) return(sin(2*pi*sum(x)) + rnorm(1, sd = coef))
n <- 25 # must be a square
xgrid0 \leq seq(0.1, 0.9, length.out = sqrt(n))designs <- as.matrix(expand.grid(xgrid0, xgrid0))
X \leq - designs[rep(1:n, sample(1:10, n, replace = TRUE)),]
Z \leq apply(X, 1, ftest)
model \le mleHomGP(X, Z, lower = rep(0.1, nvar), upper = rep(1, nvar))
ngrid <- 51
xgrid \leftarrow seq(0,1, length.out = ngrid)Xgrid <- as.matrix(expand.grid(xgrid, xgrid))
preds \leq predict(x = Xgrid, object = model)
## Initial plots
contour(x = xgrid, y = xgrid, z = matrix(preds$mean, ngrid),
        main = "Predicted mean", nlevels = 20)
points(model$X0, col = 'blue', pch = 20)
IMSPE_grid <- apply(Xgrid, 1, crit_IMSPE, model = model)
filled.contour(x = xgrid, y = xgrid, matrix(IMSPE_grid, ngrid),
               nlevels = 20, color.palette = terrain.colors,
               main = "Initial IMSPE criterion landscape",
plot.axes = \{axis(1); axis(2); points(mod 15X0, pch = 20)\})## Sequential IMSPE search
nsteps <- 1 # Increase for better results
for(i in 1:nsteps){
  res <- IMSPE_optim(model, control = list(multi.start = 30, maxit = 30))
  newX <- res$par
  newZ <- ftest(newX)
  model \leq update(object = model, Xnew = newX, Znew = newZ)
}
## Final plots
contour(x = xgrid, y = xgrid, z = matrix(preds$mean, ngrid),
```

```
main = "Predicted mean", nlevels = 20)
points(model$X0, col = 'blue', pch = 20)
IMSPE_grid <- apply(Xgrid, 1, crit_IMSPE, model = model)
filled.contour(x = xgrid, y = xgrid, matrix(IMSPE_grid, ngrid),
               nlevels = 20, color.palette = terrain.colors,
               main = "Final IMSPE criterion landscape",
plot.axes = {axis(1); axis(2); points(mod 15X0, pch = 20)}###############################################################################
## Bi-variate example (look-ahead version)
###############################################################################
## Not run:
nvar <-2set.seed(42)
ftest \le function(x, coef = 0.1) return(sin(2*pi*sum(x)) + rnorm(1, sd = coef))
n <- 25 # must be a square
xgrid0 \leq seq(0.1, 0.9, length.out = sqrt(n))designs <- as.matrix(expand.grid(xgrid0, xgrid0))
X \leq - designs[rep(1:n, sample(1:10, n, replace = TRUE)),]
Z \leftarrow apply(X, 1, ftest)model \leq mleHomGP(X, Z, lower = rep(0.1, nvar), upper = rep(1, nvar))
ngrid <- 51
xgrid \leftarrow seq(0,1, length.out = ngrid)Xgrid <- as.matrix(expand.grid(xgrid, xgrid))
nsteps <- 5 # Increase for more steps
# To use parallel computation (turn off on Windows)
library(parallel)
parallel <- FALSE #TRUE #
if(parallel) ncores <- detectCores() else ncores <- 1
for(i in 1:nsteps){
  res \leq IMSPE_optim(model, h = 3, control = list(multi.start = 100, maxit = 50),
  ncores = ncores)
  # If a replicate is selected
  if(!res$path[[1]]$new) print("Add replicate")
  newX <- res$par
  newZ <- ftest(newX)
  model \leq update(object = model, Xnew = newX, Znew = newZ)
  ## Plots
  preds \leq predict(x = Xgrid, object = model)
  contour(x = xgrid, y = xgrid, z = matrix(preds$mean, ngrid),main = "Predicted mean", nlevels = 20)
  points(model$X0, col = 'blue', pch = 20)
```

```
points(newX, col = "red", pch = 20)## Precalculations
 Wijs \le- Wij(mu1 = model$X0, theta = model$theta, type = model$covtype)
 IMSPE_grid <- apply(Xgrid, 1, crit_IMSPE, Wijs = Wijs, model = model)
 filled.contour(x = xgrid, y = xgrid, matrix(IMSPE_grid, ngrid),
                 nlevels = 20, color.palette = terrain.colors,
 plot.axes = {axis(1); axis(2); points(model$X0, pch = 20)})
}
## End(Not run)
```
LOO\_preds *Leave one out predictions*

# Description

Provide leave one out predictions, e.g., for model testing and diagnostics. This is used in the method plot available on GP and TP models.

#### Usage

LOO\_preds(model, ids = NULL)

#### Arguments

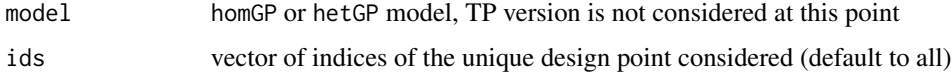

# Value

list with mean and variance predictions at x\_i assuming this point has not been evaluated

# Note

For TP models, psi is considered fixed.

# References

O. Dubrule (1983), Cross validation of Kriging in a unique neighborhood, Mathematical Geology 15, 687–699.

F. Bachoc (2013), Cross Validation and Maximum Likelihood estimations of hyper-parameters of Gaussian processes with model misspecification, Computational Statistics & Data Analysis, 55–69.

### mleHetGP 41

### Examples

```
set.seed(32)
## motorcycle data
library(MASS)
X <- matrix(mcycle$times, ncol = 1)
Z <- mcycle$accel
nvar \leq -1## Model fitting
model \le mleHomGP(X = X, Z = Z, lower = rep(0.1, nvar), upper = rep(10, nvar),
                  covtype = "Matern5_2", known = list(beta0 = 0))LOO_p <- LOO_preds(model)
# model minus observation(s) at x_i
d_mot \leftarrow find\_reps(X, Z)LOO_ref <- matrix(NA, nrow(d_mot$X0), 2)
for(i in 1:nrow(d_mot$X0)){
 model_i <- mleHomGP(X = list(X0 = d_mot$X0[-i,, drop = FALSE], Z0 = d_mot$Z0[-i],
                     mult = d_mott + d_mult[-i]), Z = unlist(d_mott + d_mist[-i]),lower = rep(0.1, nvar), upper = rep(50, nvar), covtype = "Matern5_2",known = list(theta = model$theta, k_{\text{theta-g}} = model$k_{\text{theta-g}}, g = model$g,
                                   beta = 0)model_i$nu_hat <- model$nu_hat
 p_i <- predict(model_i, d_mot$X0[i,,drop = FALSE])
LOO_{ref}[i, ] \leftarrow c(p_i \}
# Compare results
range(LOO_ref[,1] - LOO_p$mean)
range(LOO_ref[,2] - LOO_p$sd2)
# Use of LOO for diagnostics
plot(model)
```
mleHetGP *Gaussian process modeling with heteroskedastic noise*

# Description

Gaussian process regression under input dependent noise based on maximum likelihood estimation of the hyperparameters. A second GP is used to model latent (log-) variances. This function is enhanced to deal with replicated observations.

#### Usage

```
mleHetGP(X, Z, lower = NULL, upper = NULL,
 noiseControl = list(k_theta_g_bounds = c(1, 100), g_max = 100, g_bounds
```

```
= c(1e-06, 1)), settings = list(linkThetas = "joint", logN = TRUE,
initStrategy = "residuals", checkHom = TRUE, penalty = TRUE, trace = 0,
return.matrices = TRUE, return.hom = FALSE, factr = 1e+09),
covtype = c("Gaussian", "Matern5_2", "Matern3_2"), maxit = 100,
known = NULL, init = NULL, eps = sqrt(.Machine$double.eps))
```
# Arguments

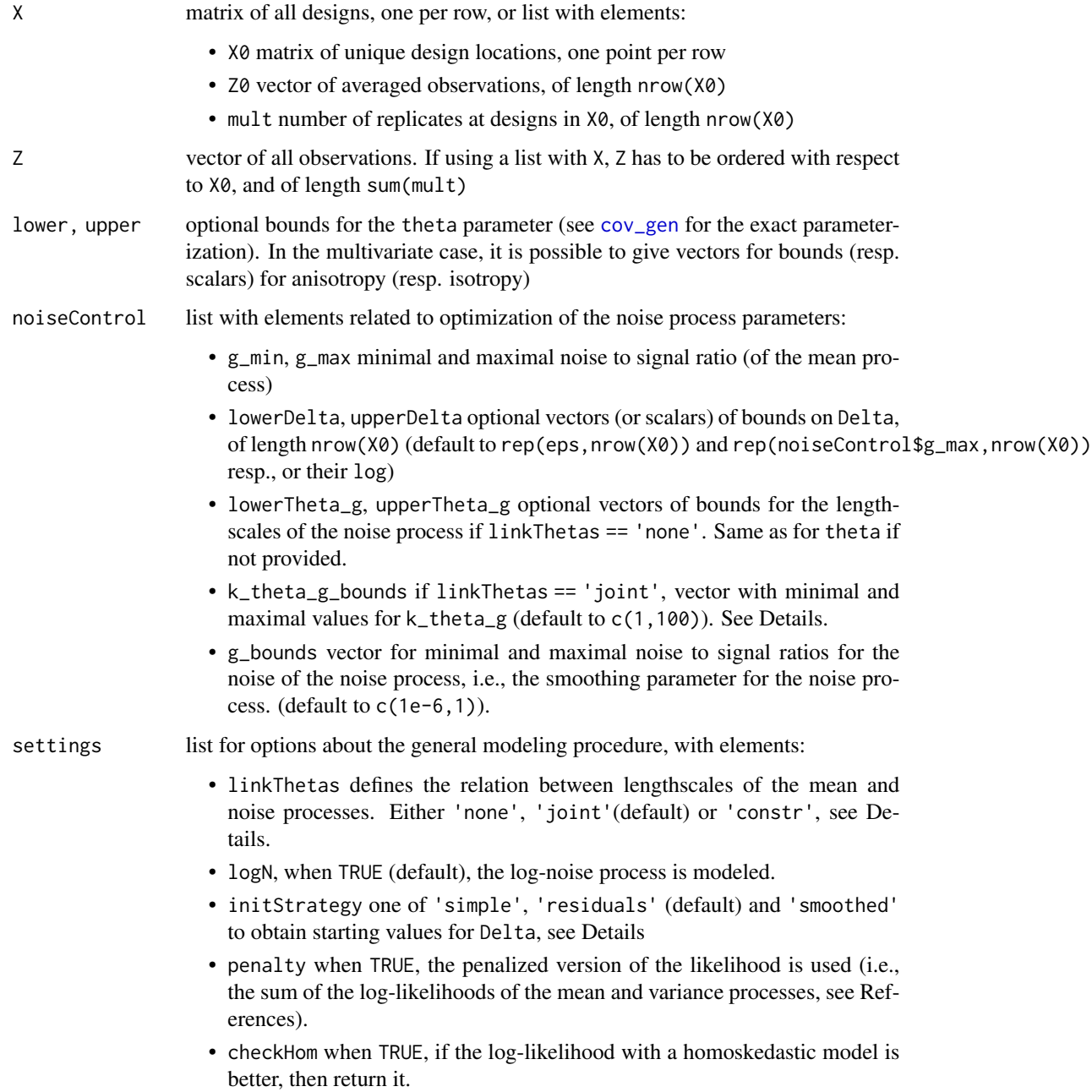

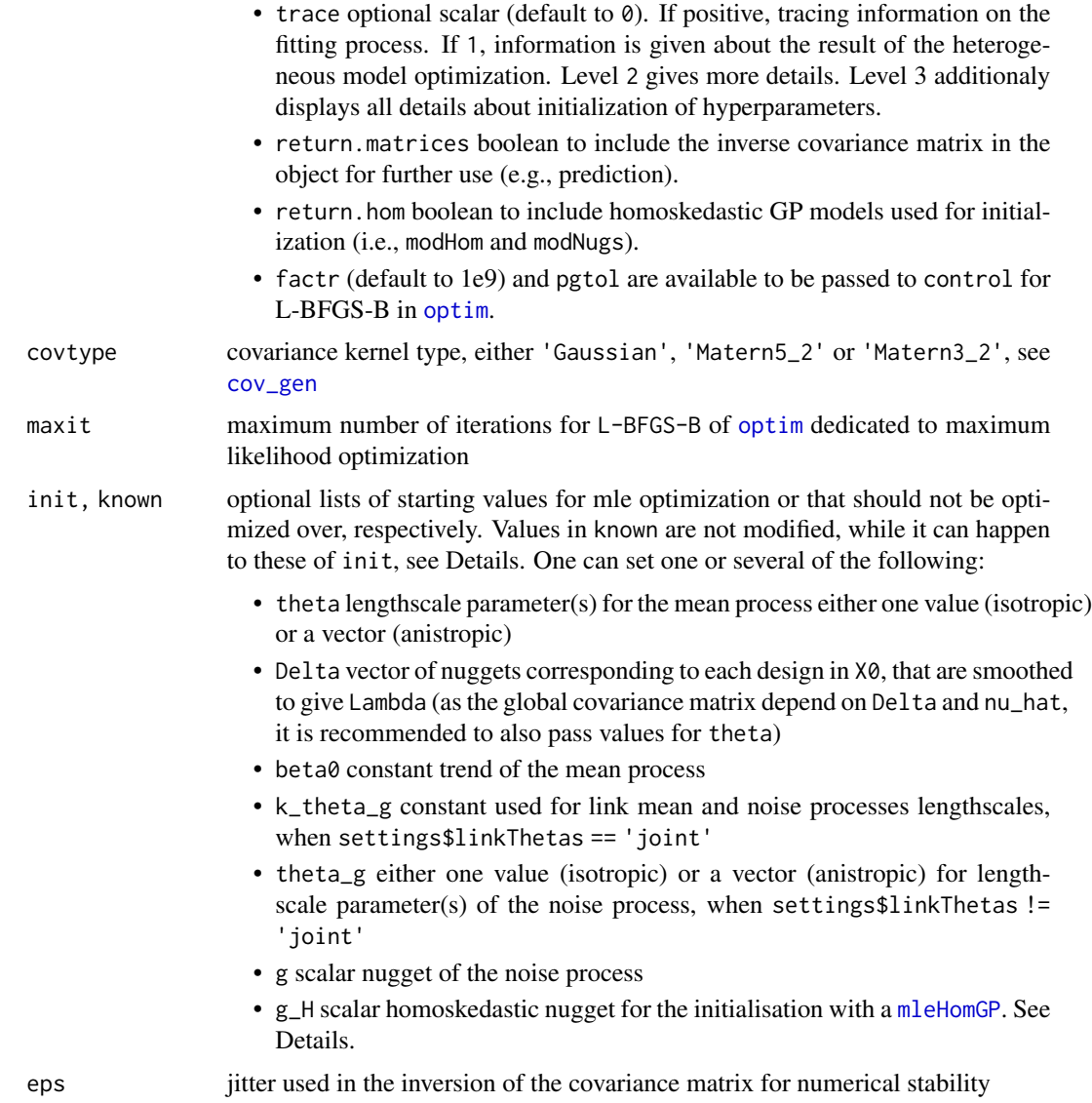

### Details

The global covariance matrix of the model is parameterized as  $nu_h$  at  $\star$  (C + Lambda  $\star$  diag(1/mult))  $=$  nu<sub> $=$ </sub> hat  $\star$  K, with C the correlation matrix between unique designs, depending on the family of kernel used (see [cov\\_gen](#page-15-0) for available choices) and values of lengthscale parameters. nu\_hat is the plugin estimator of the variance of the process. Lambda is the prediction on the noise level given by a second (homoskedastic) GP:

$$
\Lambda = C_g (C_g + \text{diag}(g/\text{mult}))^{-1} \Delta
$$

with C\_g the correlation matrix between unique designs for this second GP, with lengthscales hyperparameters theta\_g and nugget g and Delta the variance level at X0 that are estimated.

It is generally recommended to use [find\\_reps](#page-33-0) to pre-process the data, to rescale the inputs to the unit cube and to normalize the outputs.

The noise process lengthscales can be set in several ways:

- using k\_theta\_g (settings\$linkThetas == 'joint'), supposed to be greater than one by default. In this case lengthscales of the noise process are multiples of those of the mean process.
- if settings\$linkThetas == 'constr', then the lower bound on theta\_g correspond to estimated values of an homoskedastic GP fit.
- else lengthscales between the mean and noise process are independent (both either anisotropic or not).

When no starting nor fixed parameter values are provided with init or known, the initialization process consists of fitting first an homoskedastic model of the data, called modHom. Unless provided with init\$theta, initial lengthscales are taken at 10% of the range determined with lower and upper, while init\$g\_H may be use to pass an initial nugget value. The resulting lengthscales provide initial values for theta (or update them if given in init).

If necessary, a second homoskedastic model, modNugs, is fitted to the empirical residual variance between the prediction given by modHom at X0 and Z (up to modHom\$nu\_hat). Note that when specifying settings\$linkThetas == 'joint', then this second homoskedastic model has fixed lengthscale parameters. Starting values for theta\_g and g are extracted from modNugs.

Finally, three initialization schemes for Delta are available with settings\$initStrategy:

- for settings\$initStrategy == 'simple', Delta is simply initialized to the estimated g value of modHom. Note that this procedure may fail when settings\$penalty  $==$  TRUE.
- for settings\$initStrategy == 'residuals', Delta is initialized to the estimated residual variance from the homoskedastic mean prediction.
- for settings\$initStrategy == 'smoothed', Delta takes the values predicted by modNugs at X0.

Notice that lower and upper bounds cannot be equal for [optim](#page-0-0).

### Value

a list which is given the S3 class "hetGP", with elements:

- theta: unless given, maximum likelihood estimate (mle) of the lengthscale parameter(s),
- Delta: unless given, mle of the nugget vector (non-smoothed),
- Lambda: predicted input noise variance at X0,
- nu\_hat: plugin estimator of the variance,
- theta\_g: unless given, mle of the lengthscale(s) of the noise/log-noise process,
- k\_theta\_g: if settings\$linkThetas == 'joint', mle for the constant by which lengthscale parameters of theta are multiplied to get theta\_g,
- g: unless given, mle of the nugget of the noise/log-noise process,
- trendtype: either "SK" if beta0 is provided, else "OK",

#### mleHetGP 45

- beta0 constant trend of the mean process, plugin-estimator unless given,
- nmean: plugin estimator for the constant noise/log-noise process mean,
- 11: log-likelihood value, (11\_non\_pen) is the value without the penalty,
- nit\_opt, msg: counts and message returned by [optim](#page-0-0)
- modHom: homoskedastic GP model of class homGP used for initialization of the mean process,
- modNugs: homoskedastic GP model of class homGP used for initialization of the noise/lognoise process,
- nu\_hat\_var: variance of the noise process,
- used\_args: list with arguments provided in the call to the function, which is saved in call,
- Ki, Kgi: inverse of the covariance matrices of the mean and noise processes (not scaled by nu\_hat and nu\_hat\_var),
- X0, Z0, Z, eps, logN, covtype: values given in input,
- time: time to train the model, in seconds.

### References

M. Binois, Robert B. Gramacy, M. Ludkovski (2018), Practical heteroskedastic Gaussian process modeling for large simulation experiments, Journal of Computational and Graphical Statistics, 27(4), 808–821.

Preprint available on arXiv:1611.05902.

#### See Also

[predict.hetGP](#page-58-0) for predictions, [update.hetGP](#page-64-0) for updating an existing model. summary and plot functions are available as well. [mleHetTP](#page-46-0) provide a Student-t equivalent.

```
##------------------------------------------------------------
## Example 1: Heteroskedastic GP modeling on the motorcycle data
##------------------------------------------------------------
set.seed(32)
## motorcycle data
library(MASS)
X <- matrix(mcycle$times, ncol = 1)
Z <- mcycle$accel
nvar <-1plot(X, Z, ylim = c(-160, 90), ylab = 'acceleration', xlab = "time")
## Model fitting
model \leq mleHetGP(X = X, Z = Z, lower = rep(0.1, nvar), upper = rep(50, nvar),
                  covtype = "Matern5_2")
```

```
## Display averaged observations
points(model$X0, model$Z0, pch = 20)
## A quick view of the fit
summary(model)
## Create a prediction grid and obtain predictions
xgrid \le matrix(seq(0, 60, length.out = 301), ncol = 1)
predictions \leq predict(x = xgrid, object = model)
## Display mean predictive surface
lines(xgrid, predictions$mean, col = 'red', lwd = 2)
## Display 95% confidence intervals
lines(xgrid, qnorm(0.05, predictions$mean, sqrt(predictions$sd2)), col = 2, lty = 2)
lines(xgrid, qnorm(0.95, predictions$mean, sqrt(predictions$sd2)), col = 2, lty = 2)
## Display 95% prediction intervals
lines(xgrid, qnorm(0.05, predictions$mean, sqrt(predictions$sd2 + predictions$nugs)),
  col = 3, lty = 2lines(xgrid, qnorm(0.95, predictions$mean, sqrt(predictions$sd2 + predictions$nugs)),
  col = 3, 1ty = 2)##------------------------------------------------------------
## Example 2: 2D Heteroskedastic GP modeling
##------------------------------------------------------------
set.seed(1)
nvar < -2## Branin redefined in [0,1]^2
branin \leq function(x){
 if(is.null(nrow(x)))
   x \le - matrix(x, nrow = 1)
   x1 \leftarrow x[, 1] \cdot 15 - 5x2 \le x[, 2] * 15(x2 - 5/(4 * pi^2) * (x1^2) + 5/pi * x1 - 6)^2 + 10 * (1 - 1/(8 * pi)) * cos(x1) + 10}
## Noise field via standard deviation
noiseFun <- function(x){
  if(is.null(nrow(x)))
    x \le - matrix(x, nrow = 1)
  return(1/5*(3*(2 + 2*sin(x[,1]*pi)*cos(x[,2]*3*pi) + 5*rowSums(x^2))))
}
## data generating function combining mean and noise fields
ftest \leq function(x){
  return(branin(x) + rnorm(nrow(x), mean = 0, sd = noiseFun(x)))}
## Grid of predictive locations
ngrid <-51xgrid \le matrix(seq(0, 1, length.out = ngrid), ncol = 1)
```

```
## Unique (randomly chosen) design locations
n <- 50
Xu \leq matrix(runif(n * 2), n)
## Select replication sites randomly
X \leq X \leq \text{Xu}[sample(1:n, 20*n, replace = TRUE),]
## obtain training data response at design locations X
Z \leftarrow ftest(X)## Formating of data for model creation (find replicated observations)
prdata <- find_reps(X, Z, rescale = FALSE, normalize = FALSE)
## Model fitting
model <- mleHetGP(X = list(X0 = prdata$X0, Z0 = prdata$Z0, mult = prdata$mult), Z = prdata$Z,
                  lower = rep(0.01, nvar), upper = rep(10, nvar),
                  covtype = "Matern5_2")
## a quick view into the data stored in the "hetGP"-class object
summary(model)
## prediction from the fit on the grid
predictions \leq predict(x = Xgrid, object = model)
## Visualization of the predictive surface
par(mfrow = c(2, 2))contour(x = xgrid, y = xgrid, z = matrix(branin(Xgrid), ngrid),main = "Branin function", nlevels = 20)
points(X, col = 'blue', pch = 20)contour(x = xgrid, y = xgrid, z = matrix(predictions)mean, ngrid),
  main = "Predicted mean", nlevels = 20)
points(Xu, col = 'blue', pch = 20)
contour(x = xgrid, y = xgrid, z = matrix(noiseFun(Xgrid), ngrid),main = "Noise standard deviation function", nlevels = 20)
points(Xu, col = 'blue', pch = 20)contour(x = xgrid, y = xgrid, z = matrix(sqrt(predictionssnugs), ngrid),main = "Predicted noise values", nlevels = 20)
points(Xu, col = 'blue', pch = 20)
par(mfrow = c(1, 1))
```
<span id="page-46-0"></span>mleHetTP *Student-t process modeling with heteroskedastic noise*

#### **Description**

Student-t process regression under input dependent noise based on maximum likelihood estimation of the hyperparameters. A GP is used to model latent (log-) variances. This function is enhanced to deal with replicated observations.

# Usage

```
mleHetTP(X, Z, lower = NULL, upper = NULL,noiseControl = list(k\_theta_g_bounds = c(1, 100), g_max = 10000,g_bounds = c(1e-06, 0.1), nu_bounds = c(2 + 0.001, 30), sigma2_bounds =
 c(sqrt(.Machine$double.eps), 10000)), settings = list(linkThetas =
  "joint", logN = TRUE, initStrategy = "residuals", checkHom = TRUE,
 penalty = TRUE, trace = 0, return.matrices = TRUE, return.hom = FALSE,
  factr = 1e+09), covtype = c("Gaussian", "Matern5_2", "Matern3_2"),
 maxit = 100, known = list(beta0 = 0), init = list(nu = 3),
 eps = sqrt(.Machine$double.eps))
```
# Arguments

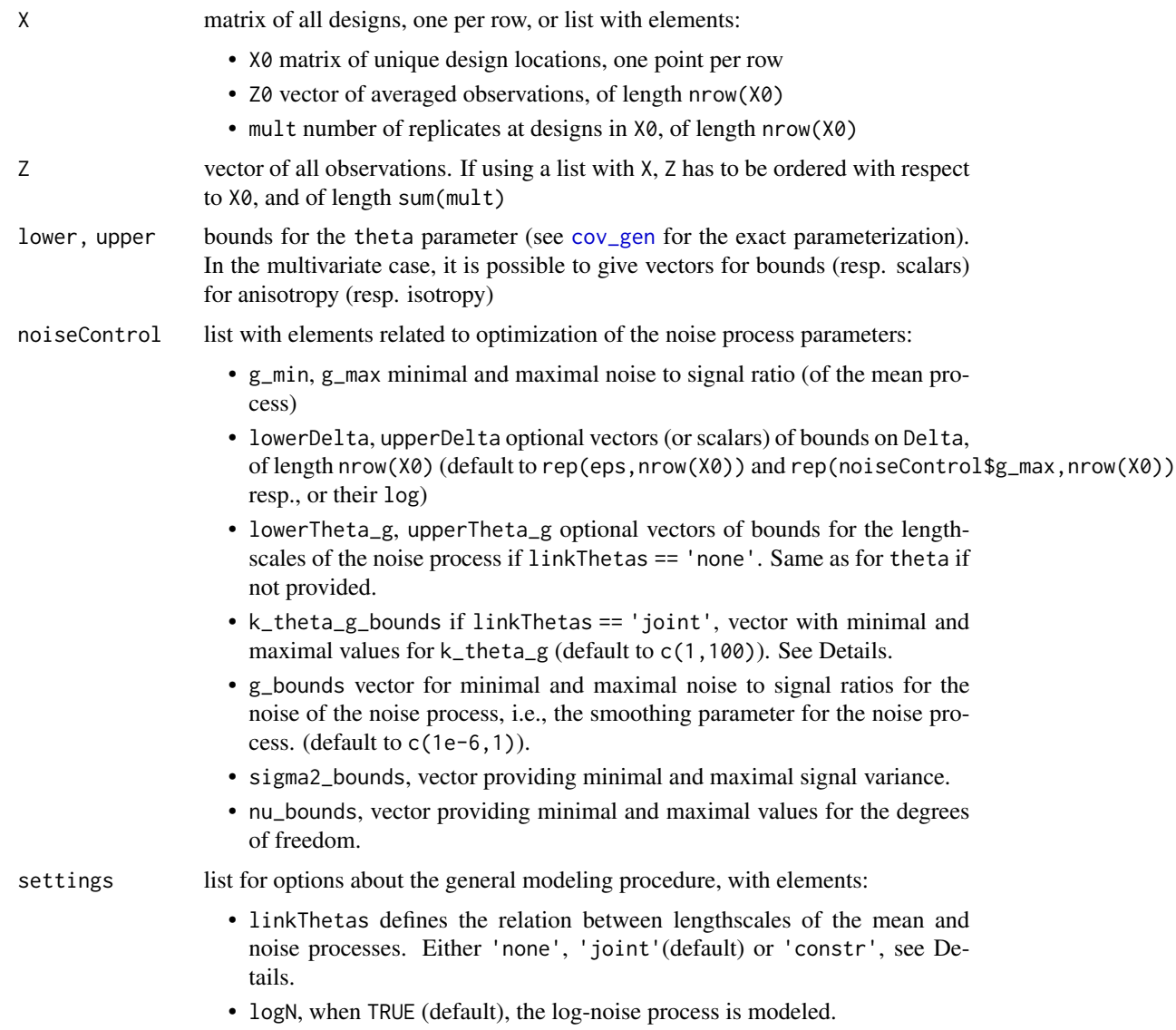

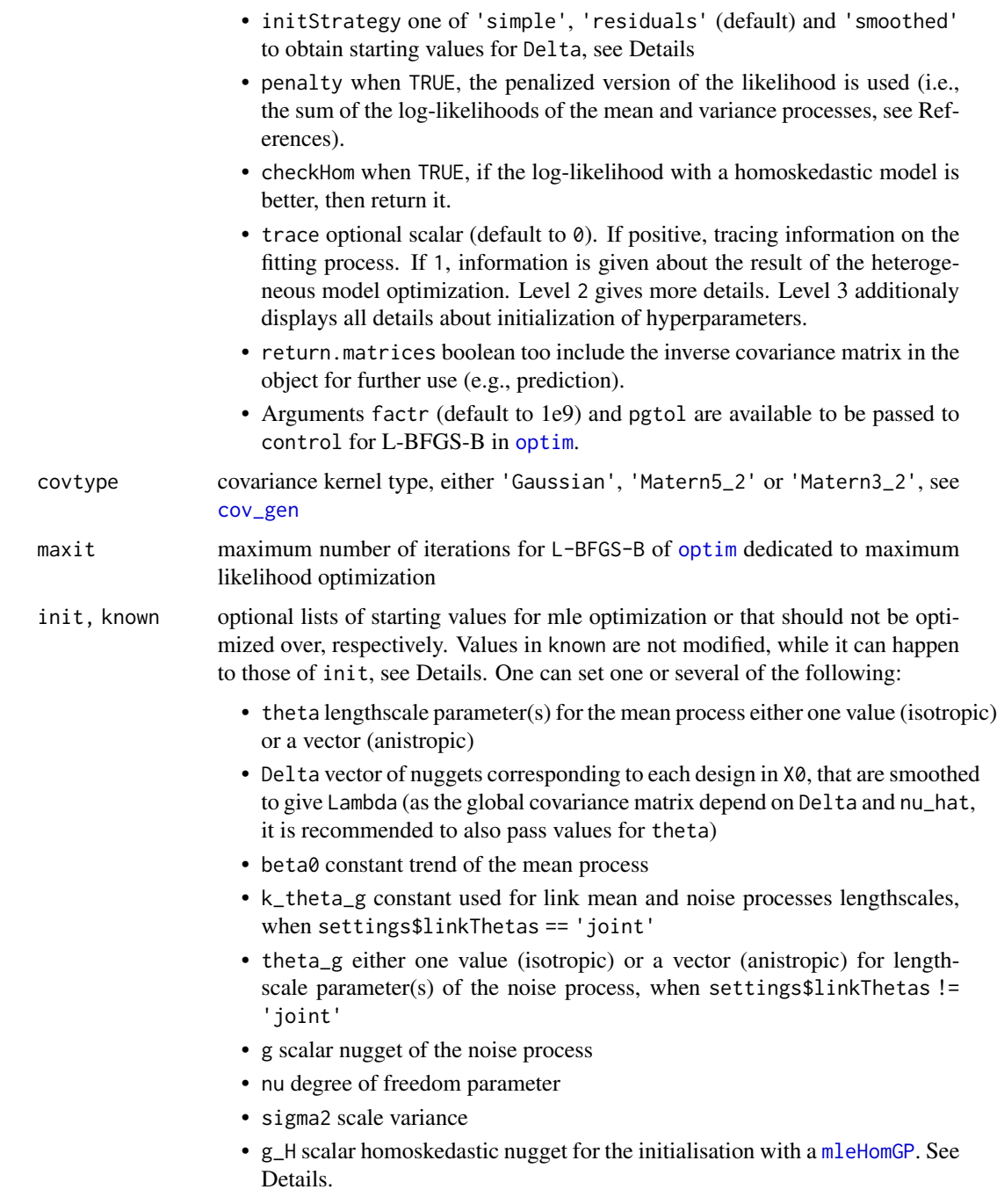

eps jitter used in the inversion of the covariance matrix for numerical stability

# Details

The global covariance matrix of the model is parameterized as  $K =$  sigma2  $*C +$  Lambda  $*$  diag(1/mult), with C the correlation matrix between unique designs, depending on the family of kernel used (see

[cov\\_gen](#page-15-0) for available choices). Lambda is the prediction on the noise level given by a (homoskedastic) GP:

$$
\Lambda = C_g (C_g + \text{diag}(g/\text{mult}))^{-1} \Delta
$$

with C<sub>-g</sub> the correlation matrix between unique designs for this second GP, with lengthscales hyperparameters theta\_g and nugget g and Delta the variance level at X0 that are estimated.

It is generally recommended to use [find\\_reps](#page-33-0) to pre-process the data, to rescale the inputs to the unit cube and to normalize the outputs.

The noise process lengthscales can be set in several ways:

- using k\_theta\_g (settings\$linkThetas == 'joint'), supposed to be greater than one by default. In this case lengthscales of the noise process are multiples of those of the mean process.
- if settings\$linkThetas == 'constr', then the lower bound on theta\_g correspond to estimated values of an homoskedastic GP fit.
- else lengthscales between the mean and noise process are independent (both either anisotropic or not).

When no starting nor fixed parameter values are provided with init or known, the initialization process consists of fitting first an homoskedastic model of the data, called modHom. Unless provided with init\$theta, initial lengthscales are taken at 10% of the range determined with lower and upper, while init\$g\_H may be use to pass an initial nugget value. The resulting lengthscales provide initial values for theta (or update them if given in init).

If necessary, a second homoskedastic model, modNugs, is fitted to the empirical residual variance between the prediction given by modHom at X0 and Z (up to modHom\$nu\_hat). Note that when specifying settings\$linkThetas == 'joint', then this second homoskedastic model has fixed lengthscale parameters. Starting values for theta\_g and g are extracted from modNugs.

Finally, three initialization schemes for Delta are available with settings\$initStrategy:

- for settings\$initStrategy == 'simple', Delta is simply initialized to the estimated g value of modHom. Note that this procedure may fail when settings\$penalty == TRUE.
- for settings\$initStrategy == 'residuals', Delta is initialized to the estimated residual variance from the homoskedastic mean prediction.
- for settings\$initStrategy == 'smoothed', Delta takes the values predicted by modNugs at X0.

Notice that lower and upper bounds cannot be equal for [optim](#page-0-0).

### Value

a list which is given the S3 class "hetTP", with elements:

- theta: unless given, maximum likelihood estimate (mle) of the lengthscale parameter(s),
- Delta: unless given, mle of the nugget vector (non-smoothed),
- Lambda: predicted input noise variance at X0,

#### $m$ leHetTP 51

- sigma2: plugin estimator of the variance,
- theta\_g: unless given, mle of the lengthscale(s) of the noise/log-noise process,
- k\_theta\_g: if settings\$linkThetas == 'joint', mle for the constant by which lengthscale parameters of theta are multiplied to get theta\_g,
- g: unless given, mle of the nugget of the noise/log-noise process,
- trendtype: either "SK" if beta0 is provided, else "OK",
- beta0 constant trend of the mean process, plugin-estimator unless given,
- nmean: plugin estimator for the constant noise/log-noise process mean,
- 11: log-likelihood value, (11\_non\_pen) is the value without the penalty,
- nit\_opt, msg: counts and message returned by [optim](#page-0-0)
- modHom: homoskedastic GP model of class homGP used for initialization of the mean process,
- modNugs: homoskedastic GP model of class homGP used for initialization of the noise/lognoise process,
- nu\_hat\_var: variance of the noise process,
- used\_args: list with arguments provided in the call to the function, which is saved in call,
- X0, Z0, Z, eps, logN, covtype: values given in input,
- time: time to train the model, in seconds.

#### References

M. Binois, Robert B. Gramacy, M. Ludkovski (2017+), Practical heteroskedastic Gaussian process modeling for large simulation experiments, arXiv preprint arXiv:1611.05902.

A. Shah, A. Wilson, Z. Ghahramani (2014), Student-t processes as alternatives to Gaussian processes, Artificial Intelligence and Statistics, 877–885.

### See Also

[predict.hetTP](#page-59-0) for predictions. summary and plot functions are available as well.

```
##------------------------------------------------------------
## Example 1: Heteroskedastic TP modeling on the motorcycle data
##------------------------------------------------------------
set.seed(32)
## motorcycle data
library(MASS)
X <- matrix(mcycle$times, ncol = 1)
Z <- mcycle$accel
nvar <-1plot(X, Z, ylim = c(-160, 90), ylab = 'acceleration', xlab = "time")
```

```
## Model fitting
model \le mleHetTP(X = X, Z = Z, lower = rep(0.1, nvar), upper = rep(50, nvar),
                  covtype = "Matern5_2")
## Display averaged observations
points(model$X0, model$Z0, pch = 20)
## A quick view of the fit
summary(model)
## Create a prediction grid and obtain predictions
xgrid \le matrix(seq(0, 60, length.out = 301), ncol = 1)
preds \leq predict(x = xgrid, object = model)
## Display mean predictive surface
lines(xgrid, preds$mean, col = 'red', lwd = 2)
## Display 95% confidence intervals
lines(xgrid, preds$mean + sqrt(preds$sd2) * qt(0.05, df = model$nu + nrow(X)), col = 2, lty = 2)
lines(xgrid, preds$mean + sqrt(preds$sd2) * qt(0.95, df = model$nu + nrow(X)), col = 2, lty = 2)
## Display 95% prediction intervals
lines(xgrid, preds$mean + sqrt(preds$sd2 + preds$nugs) * qt(0.05, df = model$nu + nrow(X)),
  col = 3, lty = 2lines(xgrid, preds$mean + sqrt(preds$sd2 + preds$nugs) * qt(0.95, df = model$nu + nrow(X)),
  col = 3, 1ty = 2)##------------------------------------------------------------
## Example 2: 2D Heteroskedastic TP modeling
##------------------------------------------------------------
set.seed(1)
nvar <-2## Branin redefined in [0,1]^2
branin \leq function(x){
  if(is.null(nrow(x)))
   x \le - matrix(x, nrow = 1)
   x1 \leftarrow x[, 1] \cdot 15 - 5x2 \le x[,2] * 15(x2 - 5/(4 * pi^2) * (x1^2) + 5/pi * x1 - 6)^2 + 10 * (1 - 1/(8 * pi)) * cos(x1) + 10}
## Noise field via standard deviation
noiseFun <- function(x){
  if(is.null(nrow(x)))
    x \le - matrix(x, nrow = 1)
  return(1/5*(3*(2 + 2*sin(x[,1]*pi)*cos(x[,2]*3*pi) + 5*rowSums(x^2))))
}
## data generating function combining mean and noise fields
ftest \leq function(x){
  return(branin(x) + rnorm(nrow(x), mean = 0, sd = noiseFun(x)))}
## Grid of predictive locations
```
#### mleHomGP 53

```
ngrid <- 51
xgrid \leq matrix(seq(0, 1, length.out = ngrid), ncol = 1)
Xgrid <- as.matrix(expand.grid(xgrid, xgrid))
## Unique (randomly chosen) design locations
n < -100Xu \leq matrix(runif(n \neq 2), n)
## Select replication sites randomly
X \le -Xu[sample(1:n, 20*n, replace = TRUE), ]## obtain training data response at design locations X
Z \leftarrow ftest(X)## Formating of data for model creation (find replicated observations)
prdata <- find_reps(X, Z, rescale = FALSE, normalize = FALSE)
## Model fitting
model <- mleHetTP(X = list(X0 = prdata$X0, Z0 = prdata$Z0, mult = prdata$mult), Z = prdata$Z, ,
                  lower = rep(0.01, nvar), upper = rep(10, nvar),
                  covtype = "Matern5_2")
## a quick view into the data stored in the "hetTP"-class object
summary(model)
## prediction from the fit on the grid
preds \leq predict(x = Xgrid, object = model)
## Visualization of the predictive surface
par(mfrow = c(2, 2))contour(x = xgrid, y = xgrid, z = matrix(branin(Xgrid), ngrid),main = "Branin function", nlevels = 20)
points(X, col = 'blue', pch = 20)contour(x = xgrid, y = xgrid, z = matrix(preds$mean, ngrid),main = "Predicted mean", nlevels = 20)
points(X, col = 'blue', pch = 20)contour(x = xgrid, y = xgrid, z = matrix(noiseFun(Xgrid), ngrid),main = "Noise standard deviation function", nlevels = 20)
points(X, col = 'blue', pch = 20)contour(x = xgrid, y = xgrid, z = matrix(sqrt(preds $nugs), ngrid),main = "Predicted noise values", nlevels = 20)
points(X, col = 'blue', pch = 20)par(mfrow = c(1, 1))
```
<span id="page-52-0"></span>

mleHomGP *Gaussian process modeling with homoskedastic noise*

#### **Description**

Gaussian process regression under homoskedastic noise based on maximum likelihood estimation of the hyperparameters. This function is enhanced to deal with replicated observations.

# Usage

```
mleHomGP(X, Z, lower = NULL, upper = NULL, known = NULL,noiseControl = list(g_bounds = c(sqrt(.Machine$double.eps), 100)),
  init = NULL, covtype = c("Gaussian", "Matern5_2", "Matern3_2"),
 maxit = 100, eps = sqrt(.Machine$double.eps),
  settings = list(return.Ki = TRUE, factr = 1e+07)
```
# Arguments

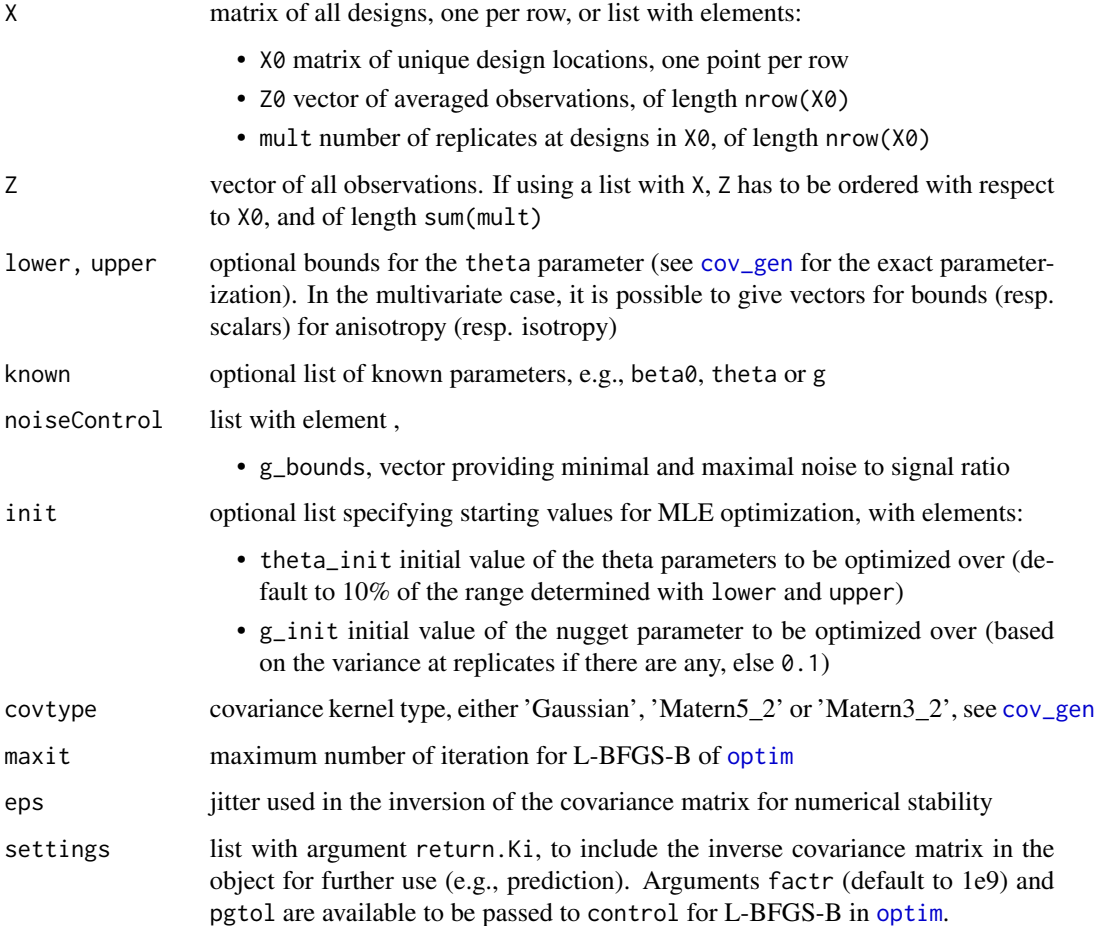

### Details

The global covariance matrix of the model is parameterized as nu\_hat  $\star$  (C + g  $\star$  diag(1/mult))  $=$  nu\_hat  $*$  K, with C the correlation matrix between unique designs, depending on the family of kernel used (see [cov\\_gen](#page-15-0) for available choices) and values of lengthscale parameters. nu\_hat is the plugin estimator of the variance of the process.

It is generally recommended to use [find\\_reps](#page-33-0) to pre-process the data, to rescale the inputs to the unit cube and to normalize the outputs.

#### mleHomGP 55

### Value

a list which is given the S3 class "homGP", with elements:

- theta: maximum likelihood estimate of the lengthscale parameter(s),
- g: maximum likelihood estimate of the nugget variance,
- trendtype: either "SK" if beta0 is given, else "OK"
- beta0: estimated trend unless given in input,
- nu\_hat: plugin estimator of the variance,
- 11: log-likelihood value,
- X0, Z0, Z, mult, eps, covtype: values given in input,
- call: user call of the function
- used\_args: list with arguments provided in the call
- nit\_opt, msg: counts and msg returned by [optim](#page-0-0)
- Ki: inverse covariance matrix (not scaled by nu\_hat) (if return.Ki is TRUE in settings)
- time: time to train the model, in seconds.

# References

M. Binois, Robert B. Gramacy, M. Ludkovski (2018), Practical heteroskedastic Gaussian process modeling for large simulation experiments, Journal of Computational and Graphical Statistics, 27(4), 808–821.

Preprint available on arXiv:1611.05902.

### See Also

[predict.homGP](#page-60-0) for predictions, [update.homGP](#page-69-0) for updating an existing model. summary and plot functions are available as well. [mleHomTP](#page-55-0) provide a Student-t equivalent.

```
##------------------------------------------------------------
## Example 1: Homoskedastic GP modeling on the motorcycle data
##------------------------------------------------------------
set.seed(32)
## motorcycle data
library(MASS)
X <- matrix(mcycle$times, ncol = 1)
Z <- mcycle$accel
plot(X, Z, ylim = c(-160, 90), ylab = 'acceleration', xlab = "time")
model \le mleHomGP(X = X, Z = Z, lower = 0.01, upper = 100)
## Display averaged observations
```

```
points(model$X0, model$Z0, pch = 20)
xgrid \le matrix(seq(0, 60, length.out = 301), ncol = 1)
predictions \leq predict(x = xgrid, object = model)
## Display mean prediction
lines(xgrid, predictions$mean, col = 'red', lwd = 2)
## Display 95% confidence intervals
lines(xgrid, qnorm(0.05, predictions$mean, sqrt(predictions$sd2)), col = 2, lty = 2)
lines(xgrid, qnorm(0.95, predictions$mean, sqrt(predictions$sd2)), col = 2, lty = 2)
## Display 95% prediction intervals
lines(xgrid, qnorm(0.05, predictions$mean, sqrt(predictions$sd2 + predictions$nugs)),
  col = 3, lty = 2)lines(xgrid, qnorm(0.95, predictions$mean, sqrt(predictions$sd2 + predictions$nugs)),
  col = 3, lty = 2
```
<span id="page-55-0"></span>

mleHomTP *Student-T process modeling with homoskedastic noise*

#### Description

Student-t process regression under homoskedastic noise based on maximum likelihood estimation of the hyperparameters. This function is enhanced to deal with replicated observations.

### Usage

```
mleHomTP(X, Z, lower = NULL, upper = NULL, known = list(beta \theta = 0),
  noiseControl = list(g_bounds = c(sqrt(.Machine$double.eps), 10000),
  nu_{bol} = c(2 + 0.001, 30), sigma2_bounds =
  c(sqrt).Machine$double.eps), 10000)), init = list(nu = 3),
  covtype = c("Gaussian", "Matern5_2", "Matern3_2"), maxit = 100,
  eps = sqrt(.Machine$double.eps), settings = list(return.Ki = TRUE,
  factor = 1e+09)
```
### Arguments

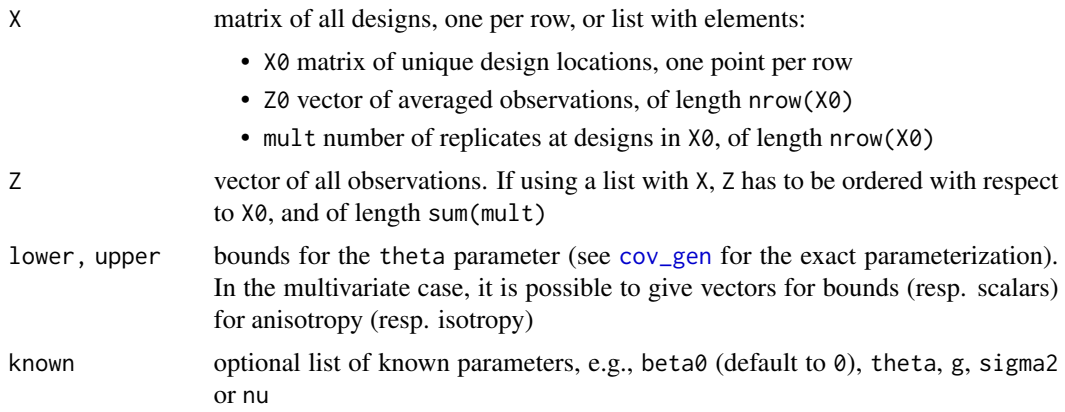

#### mleHomTP 57

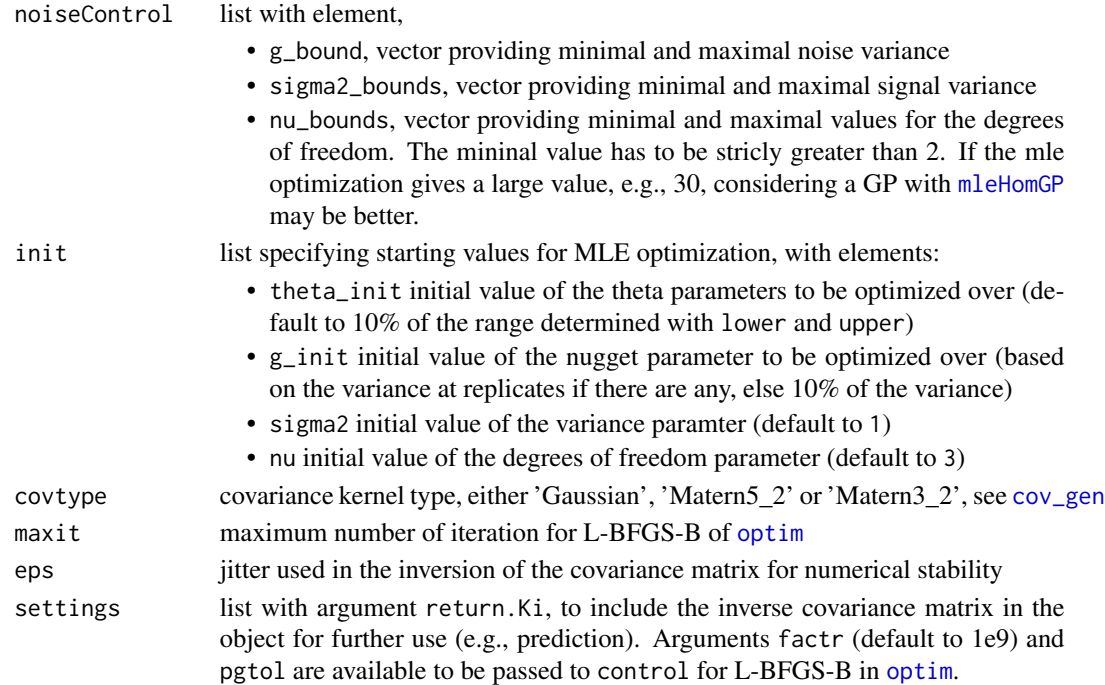

#### Details

The global covariance matrix of the model is parameterized as  $K =$  sigma $2 \times C + g \times diag(1/mult)$ , with C the correlation matrix between unique designs, depending on the family of kernel used (see [cov\\_gen](#page-15-0) for available choices).

It is generally recommended to use [find\\_reps](#page-33-0) to pre-process the data, to rescale the inputs to the unit cube and to normalize the outputs.

### Value

a list which is given the S3 class "homGP", with elements:

- theta: maximum likelihood estimate of the lengthscale parameter(s),
- g: maximum likelihood estimate of the nugget variance,
- trendtype: either "SK" if beta0 is given, else "OK"
- beta0: estimated trend unless given in input,
- sigma2: maximum likelihood estimate of the scale variance,
- nu2: maximum likelihood estimate of the degrees of freedom parameter,
- ll: log-likelihood value,
- X0, Z0, Z, mult, eps, covtype: values given in input,
- call: user call of the function
- used\_args: list with arguments provided in the call
- nit\_opt, msg: counts and msg returned by [optim](#page-0-0)
- Ki, inverse covariance matrix (if return.Ki is TRUE in settings)
- time: time to train the model, in seconds.

#### References

M. Binois, Robert B. Gramacy, M. Ludkovski (2017+), Practical heteroskedastic Gaussian process modeling for large simulation experiments, arXiv preprint arXiv:1611.05902.

A. Shah, A. Wilson, Z. Ghahramani (2014), Student-t processes as alternatives to Gaussian processes, Artificial Intelligence and Statistics, 877–885.

M. Chung, M. Binois, RB Gramacy, DJ Moquin, AP Smith, AM Smith (2018+). Parameter and Uncertainty Estimation for Dynamical Systems Using Surrogate Stochastic Processes. Preprint available on arXiv:1802.00852.

### See Also

[predict.homTP](#page-61-0) for predictions. summary and plot functions are available as well.

```
##------------------------------------------------------------
## Example 1: Homoskedastic Student-t modeling on the motorcycle data
##------------------------------------------------------------
set.seed(32)
## motorcycle data
library(MASS)
X \leq - matrix(mcycle$times, ncol = 1)
Z <- mcycle$accel
plot(X, Z, ylim = c(-160, 90), ylab = 'acceleration', xlab = "time")noiseControl = list(g_bounds = c(1e-3, 1e4))model \le mleHomTP(X = X, Z = Z, lower = 0.01, upper = 100, noiseControl = noiseControl)
summary(model)
## Display averaged observations
points(model$X0, model$Z0, pch = 20)
xgrid \le matrix(seq(0, 60, length.out = 301), ncol = 1)
preds \leq predict(x = xgrid, object = model)
## Display mean prediction
lines(xgrid, preds$mean, col = 'red', lwd = 2)
## Display 95% confidence intervals
lines(xgrid, preds$mean + sqrt(preds$sd2) * qt(0.05, df = model$nu + nrow(X)), col = 2, lty = 2)
lines(xgrid, preds$mean + sqrt(preds$sd2) * qt(0.95, df = model$nu + nrow(X)), col = 2, lty = 2)
## Display 95% prediction intervals
lines(xgrid, preds$mean + sqrt(preds$sd2 + preds$nugs) * qt(0.05, df = model$nu + nrow(X)),
  col = 3, lty = 2)lines(xgrid, preds$mean + sqrt(preds$sd2 + preds$nugs) * qt(0.95, df = model$nu + nrow(X)),
  col = 3, lty = 2
```
<span id="page-58-0"></span>predict.hetGP *Gaussian process predictions using a heterogeneous noise GP object (of class* hetGP*)*

### Description

Gaussian process predictions using a heterogeneous noise GP object (of class hetGP)

### Usage

```
## S3 method for class 'hetGP'
predict(object, x, noise.var = FALSE, xprime = NULL,
  nugs-only = FALSE, ...)
```
# Arguments

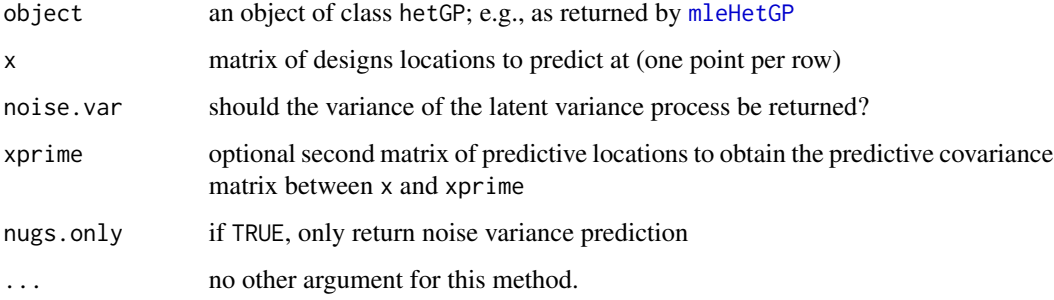

# Details

The full predictive variance corresponds to the sum of sd2 and nugs. See [mleHetGP](#page-40-0) for examples.

### Value

list with elements

- mean: kriging mean;
- sd2: kriging variance (filtered, e.g. without the nugget values)
- nugs: noise variance prediction
- sd2\_var: (returned if noise.var = TRUE) kriging variance of the noise process (i.e., on logvariances if logN = TRUE)
- cov: (returned if xprime is given) predictive covariance matrix between x and xprime

<span id="page-59-0"></span>

Student-t process predictions using a heterogeneous noise TP object (of class hetTP)

### Usage

```
## S3 method for class 'hetTP'
predict(object, x, noise.var = FALSE, xprime = NULL,
  nugs-only = FALSE, ...)
```
# Arguments

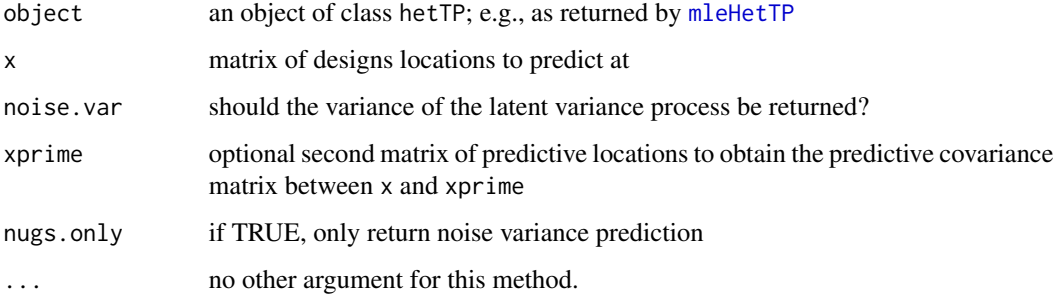

# Details

The full predictive variance corresponds to the sum of sd2 and nugs.

### Value

list with elements

- mean: kriging mean;
- sd2: kriging variance (filtered, e.g. without the nugget values)
- nugs: noise variance
- sd2\_var: (optional) kriging variance of the noise process (i.e., on log-variances if logN = TRUE)
- cov: (optional) predictive covariance matrix between x and xprime

<span id="page-60-0"></span>Gaussian process predictions using a homoskedastic noise GP object (of class homGP)

# Usage

## S3 method for class 'homGP' predict(object, x, xprime = NULL, ...)

# Arguments

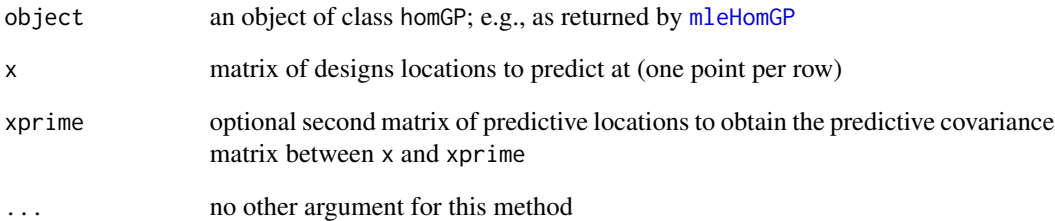

# Details

The full predictive variance corresponds to the sum of sd2 and nugs. See [mleHomGP](#page-52-0) for examples.

### Value

list with elements

- mean: kriging mean;
- sd2: kriging variance (filtered, e.g. without the nugget value)
- cov: predictive covariance matrix between x and xprime
- nugs: nugget value at each prediction location, for consistency with [mleHomGP](#page-52-0).

<span id="page-61-0"></span>

Student-t process predictions using a homoskedastic noise GP object (of class homGP)

#### Usage

```
## S3 method for class 'homTP'
predict(object, x, xprime = NULL, ...)
```
### Arguments

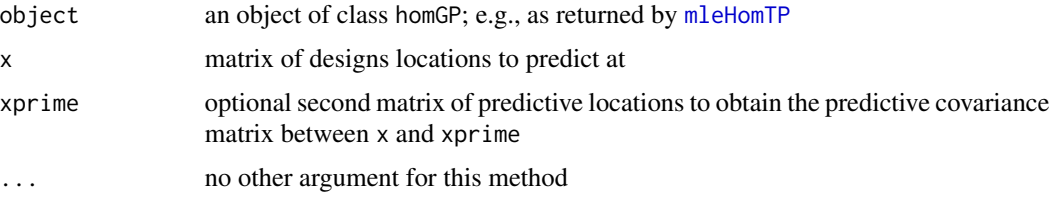

### Details

The full predictive variance corresponds to the sum of sd2 and nugs.

### Value

list with elements

- mean: kriging mean;
- sd2: kriging variance (filtered, e.g. without the nugget value)
- cov: predictive covariance matrix between x and xprime
- nugs: nugget value at each prediction location

rebuild *Import and export of hetGP objects*

### Description

Functions to make hetGP objects lighter before exporting them, and to reverse this after import. The rebuild function may also be used to obtain more robust inverse of covariance matrices using [ginv](#page-0-0).

#### rebuild 63

# Usage

```
rebuild(object, robust)
## S3 method for class 'homGP'
rebuild(object, robust = FALSE)
strip(object)
## S3 method for class 'hetGP'
rebuild(object, robust = FALSE)
## S3 method for class 'homTP'
rebuild(object, robust = FALSE)
## S3 method for class 'hetTP'
rebuild(object, robust = FALSE)
```
# Arguments

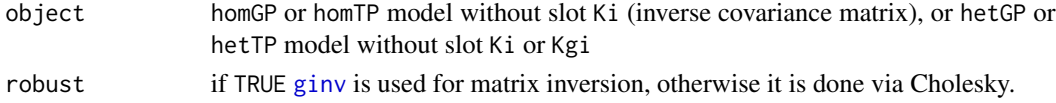

#### Value

object with additional or removed slots.

```
set.seed(32)
## motorcycle data
library(MASS)
X <- matrix(mcycle$times, ncol = 1)
Z <- mcycle$accel
## Model fitting
model \le mleHetGP(X = X, Z = Z, lower = 0.1, upper = 50)
# Check size
object.size(model)
# Remove internal elements, e.g., to save it
model <- strip(model)
# Check new size
object.size(model)
# Now rebuild model, and use ginv instead
model <- rebuild(model, robust = TRUE)
object.size(model)
```
scores *Score and RMSE function To asses the performance of the prediction, this function computes the root mean squared error and proper score function (also known as negative log-probability density).*

### Description

Score and RMSE function To asses the performance of the prediction, this function computes the root mean squared error and proper score function (also known as negative log-probability density).

### Usage

scores(model, Xtest, Ztest, return.rmse = FALSE)

# Arguments

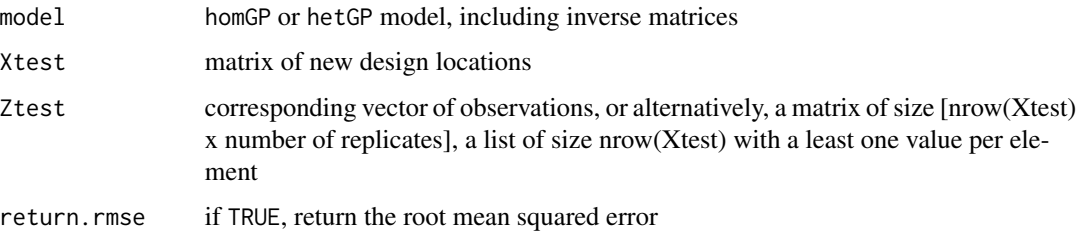

# References

T. Gneiting, and A. Raftery (2007). Strictly Proper Scoring Rules, Prediction, and Estimation, Journal of the American Statistical Association, 102(477), 359-378.

sirEval *SIR test problem*

# Description

Epidemiology problem, initial and rescaled to  $[0,1]$ <sup> $\land$ 2</sup> versions.

### Usage

```
sirEval(x)
sirSimulate(S0 = 1990, I0 = 10, M = S0 + I0, beta = 0.75,
 gamma = 0.5, imm = 0)
```
### update.hetGP 65

#### Arguments

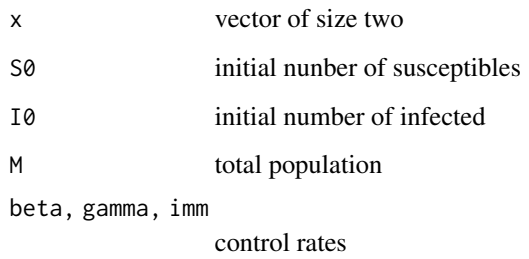

# References

R. Hu, M. Ludkovski (2017), Sequential Design for Ranking Response Surfaces, SIAM/ASA Journal on Uncertainty Quantification, 5(1), 212-239.

# Examples

```
## SIR test problem illustration
ngrid <- 10 # increase
xgrid \leftarrow seq(0, 1, length.out = ngrid)Xgrid <- as.matrix(expand.grid(xgrid, xgrid))
nrep <- 5 # increase
X <- Xgrid[rep(1:nrow(Xgrid), nrep),]
Y <- apply(X, 1, sirEval)
dataSIR <- find_reps(X, Y)
filled.contour(xgrid, xgrid, matrix(lapply(dataSIR$Zlist, sd), ngrid),
              xlab = "Susceptibles", ylab = "Infecteds", color.palette = terrain.colors)
```
<span id="page-64-0"></span>update.hetGP *Update* "hetGP"*-class model fit with new observations*

# Description

Fast update of existing hetGP model with new observations.

### Usage

```
## S3 method for class 'hetGP'
update(object, Xnew, Znew, ginit = 0.01, lower = NULL,
 upper = NULL, noiseControl = NULL, settings = NULL, known = NULL,
 maxit = 100, method = "quick", ...)
```
### Arguments

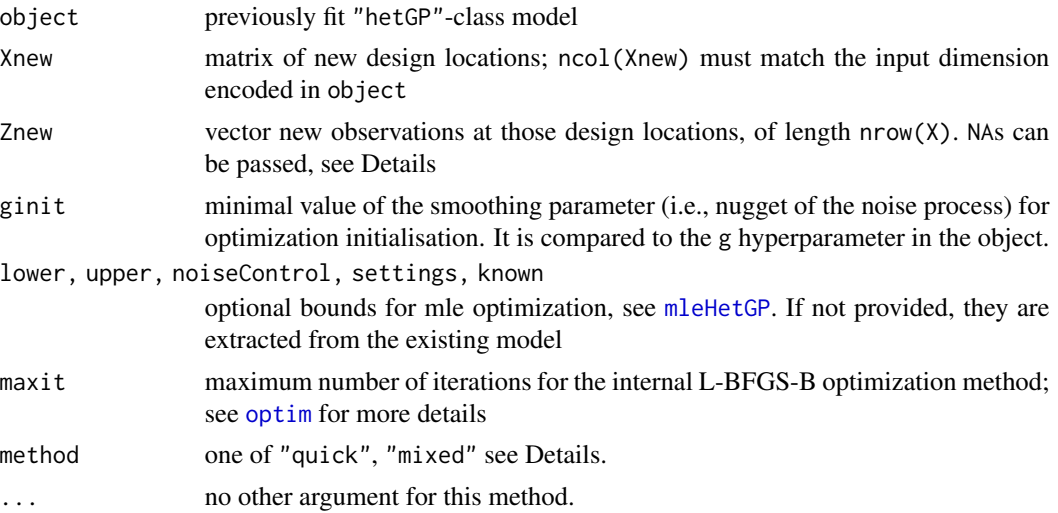

### Details

The update can be performed with or without re-estimating hyperparameter. In the first case, [mleHetGP](#page-40-0) is called, based on previous values for initialization. The only missing values are the latent variables at the new points, that are initialized based on two possible update schemes in method:

- "quick" the new delta value is the predicted nugs value from the previous noise model;
- "mixed" new values are taken as the barycenter between prediction given by the noise process and empirical variance.

The subsequent number of MLE computations can be controlled with maxit.

In case hyperparameters need not be updated, maxit can be set to 0. In this case it is possible to pass NAs in Znew, then the model can still be used to provide updated variance predictions.

```
##------------------------------------------------------------
## Sequential update example
##------------------------------------------------------------
set.seed(42)
## Spatially varying noise function
noisefun \le function(x, coef = 1){
  return(coef * (0.05 + sqrt(abs(x)*20/(2*pi))/10))
}
## Initial data set
nvar \leq -1n < - 20X \leq - matrix(seq(0, 2 * pi, length=n), ncol = 1)
mult <- sample(1:10, n, replace = TRUE)
```
#### update.hetGP 67

```
X \leftarrow \text{rep}(X, \text{mult})Z \leq -\sin(X) + \text{norm}(\text{length}(X), \text{sd} = \text{noisefun}(X))## Initial fit
testpts \leq matrix(seq(0, 2*pi, length = 10*n), ncol = 1)
model <- model_init <- mleHetGP(X = X, Z = Z, lower = rep(0.1, nvar),
 upper = rep(50, nvar), maxit = 1000)
## Visualizing initial predictive surface
preds \leq predict(x = testpts, model_init)
plot(X, Z)
lines(testpts, preds$mean, col = "red")
## 10 fast update steps
nsteps <- 5
npersteps <- 10
for(i in 1:nsteps){
  newIds <- sort(sample(1:(10*n), npersteps))
  newX <- testpts[newIds, drop = FALSE]
  newZ <- sin(newX) + rnorm(length(newX), sd = noisefun(newX))
  points(newX, newZ, col = "blue", pch = 20)
  model <- update(object = model, Xnew = newX, Znew = newZ)
  X \leftarrow c(X, newX)Z \leftarrow c(Z, newZ)plot(X, Z)
  print(model$nit_opt)
}
## Final predictions after 10 updates
p_fin <- predict(x=testpts, model)
## Visualizing the result by augmenting earlier plot
lines(testpts, p_fin$mean, col = "blue")
lines(testpts, qnorm(0.05, p_fin$mean, sqrt(p_fin$sd2)), col = "blue", lty = 2)
lines(testpts, qnorm(0.95, p_fin$mean, sqrt(p_fin$sd2)), col = "blue", lty = 2)
lines(testpts, qnorm(0.05, p_fin$mean, sqrt(p_fin$sd2 + p_fin$nugs)),
  col = "blue", lty = 3)lines(testpts, qnorm(0.95, p_fin$mean, sqrt(p_fin$sd2 + p_fin$nugs)),
  col = "blue", lty = 3)## Now compare to what you would get if you did a full batch fit instead
model_direct <- mleHetGP(X = X, Z = Z, maxit = 1000,
                           lower = rep(0.1, nvar), upper = rep(50, nvar),
                   init = list(theta = model\_init$theta, k_theta_g = model\_init$k_theta_g)p\_dir \leq p\_redict(x = testpts, model\_direct)print(model_direct$nit_opt)
lines(testpts, p_dir$mean, col = "green")
lines(testpts, qnorm(0.05, p_dir$mean, sqrt(p_dir$sd2)), col = "green",
  lty = 2)
lines(testpts, qnorm(0.95, p_dir$mean, sqrt(p_dir$sd2)), col = "green",
  lty = 2lines(testpts, qnorm(0.05, p_dir$mean, sqrt(p_dir$sd2 + p_dir$nugs)),
```
# 68 update.hetTP

```
col = "green", \; lty = 3)lines(testpts, qnorm(0.95, p_dir$mean, sqrt(p_dir$sd2 + p_dir$nugs)),
  col = "green", \; lty = 3)lines(testpts, sin(testpts), col = "red", lty = 2)
## Compare outputs
summary(model_init)
summary(model)
summary(model_direct)
```
update.hetTP *Update* "hetTP"*-class model fit with new observations*

# Description

Fast update of existing hetTP model with new observations.

#### Usage

```
## S3 method for class 'hetTP'
update(object, Xnew, Znew, ginit = 0.01, lower = NULL,
 upper = NULL, noiseControl = NULL, settings = NULL, known = NULL,
 maxit = 100, method = "quick", ...)
```
# Arguments

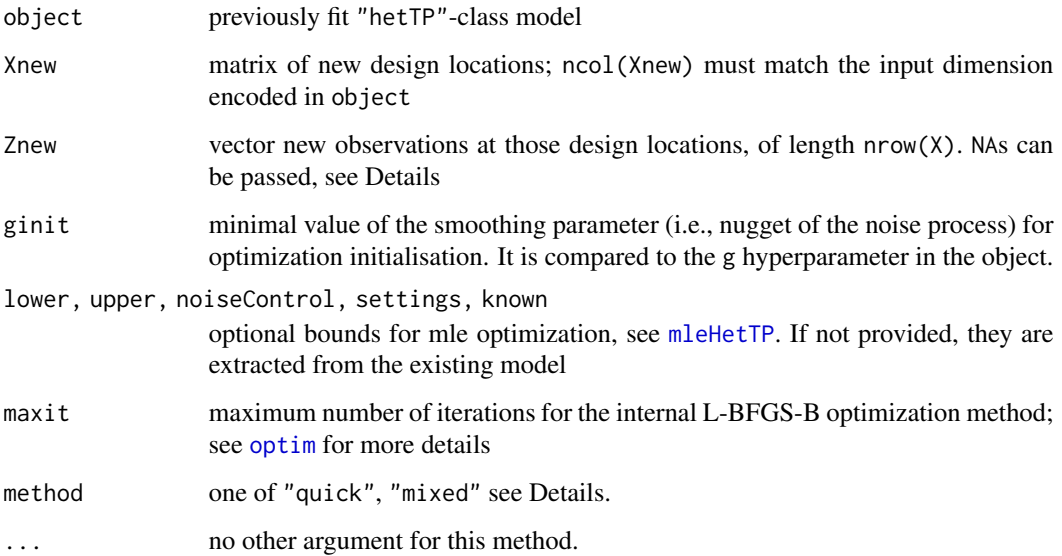

#### update.hetTP 69

#### Details

The update can be performed with or without re-estimating hyperparameter. In the first case, [mleHetTP](#page-46-0) is called, based on previous values for initialization. The only missing values are the latent variables at the new points, that are initialized based on two possible update schemes in method:

- "quick" the new delta value is the predicted nugs value from the previous noise model;
- "mixed" new values are taken as the barycenter between prediction given by the noise process and empirical variance.

The subsequent number of MLE computations can be controlled with maxit.

In case hyperparameters need not be updated, maxit can be set to  $\theta$ . In this case it is possible to pass NAs in Znew, then the model can still be used to provide updated variance predictions.

```
##------------------------------------------------------------
## Sequential update example
##------------------------------------------------------------
set.seed(42)
## Spatially varying noise function
noisefun \le function(x, coef = 1){
  return(coef * (0.05 + sqrt(abs(x)*20/(2*pi))/10))
}
## Initial data set
nvar <-1n < -20X \leftarrow \text{matrix}(\text{seq}(0, 2 * \text{pi}, \text{length=n}), \text{ncol} = 1)mult \leq sample(1:10, n, replace = TRUE)
X \leq -\text{rep}(X, \text{mult})Z \le -\sin(X) + \text{noisefun}(X) \cdot \text{rt}(\text{length}(X)), df = 10)## Initial fit
testpts <- matrix(seq(0, 2*pi, length = 10*n), ncol = 1)
model \le model_init \le mleHetTP(X = X, Z = Z, lower = rep(0.1, nvar),
  upper = rep(50, nvar), maxit = 1000)
## Visualizing initial predictive surface
preds \leq predict(x = testpts, model_init)
plot(X, Z)
lines(testpts, preds$mean, col = "red")
## 10 fast update steps
nsteps <-5npersteps <- 10
for(i in 1:nsteps){
  newIds <- sort(sample(1:(10*n), npersteps))
  newX <- testpts[newIds, drop = FALSE]
```

```
newZ <- sin(newX) + noisefun(newX) * rt(length(newX), df = 10)points(newX, newZ, col = "blue", pch = 20)
  model <- update(object = model, Xnew = newX, Znew = newZ)
  X \leftarrow c(X, newX)Z \leftarrow c(Z, newZ)plot(X, Z)
  print(model$nit_opt)
}
## Final predictions after 10 updates
p_fin <- predict(x=testpts, model)
## Visualizing the result by augmenting earlier plot
lines(testpts, p_fin$mean, col = "blue")
lines(testpts, qnorm(0.05, p_fin$mean, sqrt(p_fin$sd2)), col = "blue", lty = 2)
lines(testpts, qnorm(0.95, p_fin$mean, sqrt(p_fin$sd2)), col = "blue", lty = 2)
lines(testpts, qnorm(0.05, p_fin$mean, sqrt(p_fin$sd2 + p_fin$nugs)),
  col = "blue", \, lty = 3)lines(testpts, qnorm(0.95, p_fin$mean, sqrt(p_fin$sd2 + p_fin$nugs)),
  col = "blue", \, lty = 3)## Now compare to what you would get if you did a full batch fit instead
model_direct <- mleHetTP(X = X, Z = Z, maxit = 1000,
                          lower = rep(0.1, nvar), upper = rep(50, nvar),
                  init = list(theta = model_init$theta, k_theta_g = model_init$k_theta_g))
p_dir <- predict(x = testpts, model_direct)
print(model_direct$nit_opt)
lines(testpts, p_dir$mean, col = "green")
lines(testpts, qnorm(0.05, p_dir$mean, sqrt(p_dir$sd2)), col = "green",
  lty = 2lines(testpts, qnorm(0.95, p_dir$mean, sqrt(p_dir$sd2)), col = "green",
  lty = 2lines(testpts, qnorm(0.05, p_dir$mean, sqrt(p_dir$sd2 + p_dir$nugs)),
  col = "green", \, lty = 3)lines(testpts, qnorm(0.95, p_dir$mean, sqrt(p_dir$sd2 + p_dir$nugs)),
  col = "green", \; lty = 3)lines(testpts, sin(testpts), col = "red", lty = 2)
## Compare outputs
summary(model_init)
summary(model)
summary(model_direct)
```
<span id="page-69-0"></span>update.homGP *Fast* homGP*-update*

# **Description**

Update existing homGP model with new observations

# update.homGP 71

### Usage

```
## S3 method for class 'homGP'
update(object, Xnew, Znew = NULL, lower = NULL,
  upper = NULL, noiseControl = NULL, known = NULL, maxit = 100,
  ...)
```
# Arguments

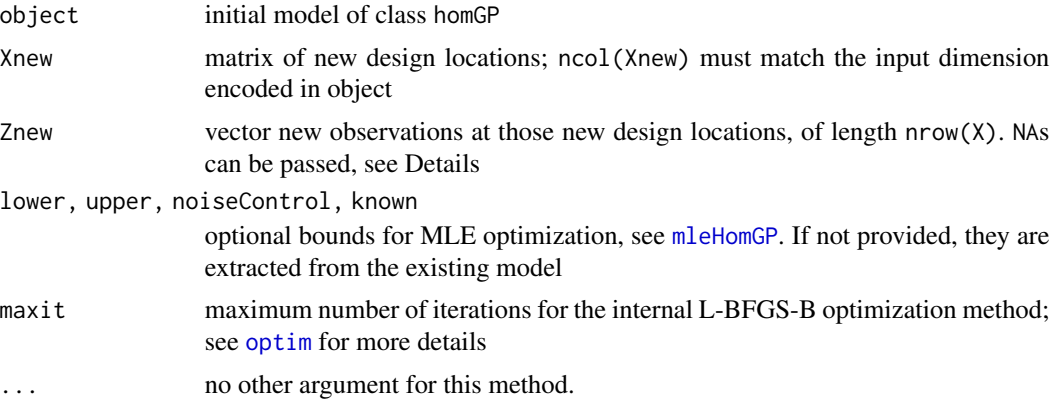

### Details

In case hyperparameters need not be updated, maxit can be set to  $\theta$ . In this case it is possible to pass NAs in Znew, then the model can still be used to provide updated variance predictions.

```
## Not run:
##------------------------------------------------------------
## Example : Sequential Homoskedastic GP modeling
##------------------------------------------------------------
set.seed(42)
## Spatially varying noise function
noisefun \leq function(x, coef = 1){
  return(coef * (0.05 + sqrt(abs(x)*20/(2*pi))/10))
}
nvar <-1n < -10X \leftarrow matrix(seq(0, 2 * pi, length=n), ncol = 1)
mult \leq sample(1:10, n)
X \leftarrow \text{rep}(X, \text{mult})Z \leq -\sin(X) + \text{norm}(\text{length}(X), \text{sd} = \text{noisefun}(X))testpts \leq matrix(seq(0, 2*pi, length = 10*n), ncol = 1)
model \leq model_init \leq mleHomGP(X = X, Z = Z,
                                   lower = rep(0.1, nvar), upper = rep(50, nvar))
preds \leq predict(x = testpts, object = model_init)
```

```
plot(X, Z)
lines(testpts, preds$mean, col = "red")
nsteps <- 10
for(i in 1:nsteps){
 newIds <- sort(sample(1:(10*n), 10))
  newX <- testpts[newIds, drop = FALSE]
  newZ <- sin(newX) + rnorm(length(newX), sd = noisefun(newX))
  points(newX, newZ, col = "blue", pch = 20)
  model <- update(object = model, newX, newZ)
  X \leftarrow c(X, newX)Z \leftarrow c(Z, newZ)plot(X, Z)
  print(model$nit_opt)
}
p_fin <- predict(x = testpts, object = model)
lines(testpts, p_fin$mean, col = "blue")
lines(testpts, qnorm(0.05, p_fin$mean, sqrt(p_fin$sd2)), col = "blue", lty = 2)
lines(testpts, qnorm(0.95, p_fin$mean, sqrt(p_fin$sd2)), col = "blue", lty = 2)
lines(testpts, qnorm(0.05, p_fin$mean, sqrt(p_fin$sd2 + p_fin$nugs)),
      col = "blue", lty = 3)lines(testpts, qnorm(0.95, p_fin$mean, sqrt(p_fin$sd2 + p_fin$nugs)),
      col = "blue", lty = 3)model_direct <- mleHomGP(X = X, Z = Z, lower = rep(0.1, nvar), upper = rep(50, nvar))
p\_dir \leq p\_redict(x = testpts, object = model\_direct)print(model_direct$nit_opt)
lines(testpts, p_dir$mean, col = "green")
lines(testpts, qnorm(0.05, p_dir$mean, sqrt(p_dir$sd2)), col = "green", lty = 2)
lines(testpts, qnorm(0.95, p_dir$mean, sqrt(p_dir$sd2)), col = "green", lty = 2)
lines(testpts, qnorm(0.05, p_dir$mean, sqrt(p_dir$sd2 + p_dir$nugs)),
      col = "green", \, lty = 3)lines(testpts, qnorm(0.95, p_dir$mean, sqrt(p_dir$sd2 + p_dir$nugs)),
      col = "green", \; lty = 3)lines(testpts, sin(testpts), col = "red", lty = 2)## Compare outputs
summary(model_init)
summary(model)
summary(model_direct)
## End(Not run)
```
update.homTP *Fast* homTP*-update*
## <span id="page-72-0"></span>update.homTP 73

### Description

Update existing homTP model with new observations

#### Usage

```
## S3 method for class 'homTP'
update(object, Xnew, Znew = NULL, lower = NULL,
  upper = NULL, noiseControl = NULL, known = NULL, maxit = 100,
  ...)
```
## Arguments

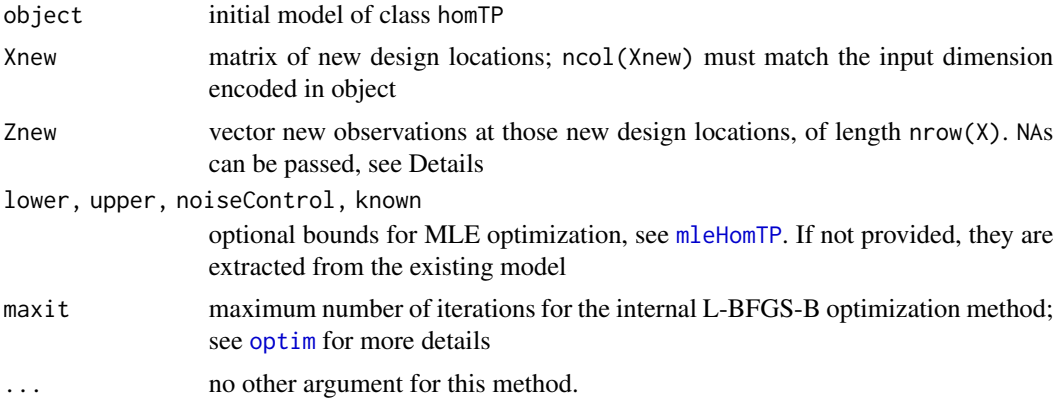

## Details

In case hyperparameters need not be updated, maxit can be set to  $\theta$ . In this case it is possible to pass NAs in Znew, then the model can still be used to provide updated variance predictions.

# Examples

```
## Not run:
##------------------------------------------------------------
## Example : Sequential Homoskedastic TP moding
##------------------------------------------------------------
set.seed(42)
## Spatially varying noise function
noisefun \leq function(x, coef = 1){
  return(coef * (0.05 + sqrt(abs(x)*20/(2*pi))/10))
}
df_noise <- 3
nvar <-1n < -10X \leftarrow matrix(seq(0, 2 * pi, length=n), ncol = 1)
mult <- sample(1:50, n, replace = TRUE)
X \leftarrow \text{rep}(X, \text{mult})Z \leq \sin(X) + \text{noisefun}(X) \cdot \text{rt}(\text{length}(X)), df = df\_noise)
```

```
testpts \leq matrix(seq(0, 2*pi, length = 10*n), ncol = 1)
mod \le mod_init \le mleHomTP(X = X, Z = Z, covtype = "Matern5_2",
                                 lower = rep(0.1, nvar), upper = rep(50, nvar))preds \leq predict(x = testpts, object = mod_init)
plot(X, Z)
lines(testpts, preds$mean, col = "red")
nsteps <-10for(i in 1:nsteps){
  newIds <- sort(sample(1:(10*n), 5))
 newX <- testpts[rep(newIds, times = sample(1:50, length(newIds), replace = TRUE)), drop = FALSE]
  newZ <- sin(newX) + noisefun(newX) * rt(length(newX), df = df_noise)
  points(newX, newZ, col = "blue", pch = 20)
 mod <- update(object = mod, newX, newZ)
  X \leftarrow c(X, newX)Z \leftarrow c(Z, newZ)plot(X, Z)
  print(mod$nit_opt)
}
p_{min} < - predict(x = testpts, object = mod)
lines(testpts, p_fin$mean, col = "blue")
lines(testpts, p_fin$mean + sqrt(p_fin$sd2) * qt(0.05, df = mod$nu + length(Z)),
      col = "blue", lty = 2)lines(testpts, p_fin$mean + sqrt(p_fin$sd2) * qt(0.95, df = mod$nu + length(Z)),
      col = "blue", lty = 2)lines(testpts, p_fin$mean + sqrt(p_fin$sd2 + p_fin$nugs) * qt(0.05, df = mod$nu + length(Z)),
      col = "blue", lty = 3)lines(testpts, p_fin$mean + sqrt(p_fin$sd2 + p_fin$nugs) * qt(0.95, df = mod$nu + length(Z)),
      col = "blue", \, lty = 3)mod\_dir \leq mleHomTP(X = X, Z = Z, covtype = "Matern5_2",lower = rep(0.1, nvar), upper = rep(50, nvar))p\_dir \leq p\_redict(x = testpts, object = mod\_dir)print(mod_dir$nit_opt)
lines(testpts, p_dir$mean, col = "green")
lines(testpts, p\_dir$mean + sqrt(p\_dir$sd2) * qt(0.05, df = mod_dir$nu + length(Z)),
      col = "green", \, lty = 2)lines(testpts, p\_dir$mean + sqrt(p\_dir$sd2) * qt(0.95, df = mod_dir$nu + length(Z)),
      col = "green", \; lty = 2)lines(testpts, p_dir$mean + sqrt(p_dir$sd2 + p_dir$nugs) * qt(0.05, df = mod_dir$nu + length(Z)),
      col = "green", \; lty = 3)lines(testpts, p_dir$mean + sqrt(p_ddir$sd2 + p_ddir$nugs) * qt(0.95, df = mod_dir$nu + length(Z)),
      col = "green", \, lty = 3)lines(testpts, sin(testpts), col = "red", lty = 2)
## Compare outputs
summary(mod_init)
summary(mod)
summary(mod_dir)
```
<span id="page-74-0"></span>## End(Not run)

Wij Compute double integral of the covariance kernel over a [0,1]<sup>^</sup>d do*main*

# Description

Compute double integral of the covariance kernel over a [0,1]^d domain

# Usage

Wij(mu1, mu2 = NULL, theta, type)

# Arguments

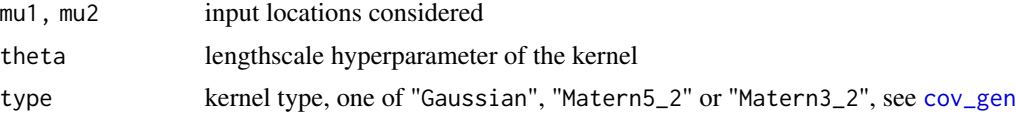

## References

M. Binois, J. Huang, R. Gramacy, M. Ludkovski (2017+), Replication or exploration? Sequential design for stochastic simulation experiments.

# Index

∗Topic datagen ato, [8](#page-7-0) bfs, [12](#page-11-0) ∗Topic datasets ato, [8](#page-7-0) bfs, [12](#page-11-0) allocate\_mult, [6,](#page-5-0) *[35](#page-34-0)* ato, [8,](#page-7-0) *[13](#page-12-0)* bfs, *[10](#page-9-0)*, [12](#page-11-0) blasso, *[13](#page-12-0)* compareGP, [15](#page-14-0) cov\_gen, [16,](#page-15-1) *[42,](#page-41-0) [43](#page-42-0)*, *[48–](#page-47-0)[50](#page-49-0)*, *[54](#page-53-0)*, *[56,](#page-55-1) [57](#page-56-0)*, *[75](#page-74-0)* crit\_cSUR, [16](#page-15-1) crit\_EI, [18,](#page-17-0) *[31](#page-30-0)* crit\_ICU, [20](#page-19-0) crit\_IMSPE, *[3](#page-2-0)*, [21,](#page-20-0) *[31](#page-30-0)* crit\_MCU, [23](#page-22-0) crit\_MEE, [24](#page-23-0) crit\_optim, *[3](#page-2-0)*, [26](#page-25-0) crit\_tMSE, [29](#page-28-0) deriv\_crit\_EI, [30](#page-29-0) deriv\_crit\_IMSPE, *[21](#page-20-0)*, [31](#page-30-0) f1d, [32,](#page-31-0) *[33](#page-32-0)* f1d2, [32,](#page-31-0) *[33](#page-32-0)* f1d2\_n, [33](#page-32-0) f1d\_n, [33](#page-32-0) find\_reps, [34,](#page-33-0) *[44](#page-43-0)*, *[50](#page-49-0)*, *[54](#page-53-0)*, *[57](#page-56-0)* ginv, *[7](#page-6-0)*, *[62,](#page-61-0) [63](#page-62-0)* hetGP-package, [3](#page-2-0) horizon, *[10](#page-9-0)*, [35](#page-34-0) IMSPE, [36](#page-35-0) IMSPE\_optim, *[3](#page-2-0)*, *[10](#page-9-0)*, *[26](#page-25-0)*, [37](#page-36-0) kill *(*ato*)*, [8](#page-7-0)

LOO\_preds, [40](#page-39-0) maximinSA\_LHS, *[26](#page-25-0)*, *[37](#page-36-0)* mclapply, *[26](#page-25-0)*, *[37](#page-36-0)* mleHetGP, *[3](#page-2-0)*, *[10](#page-9-0)*, *[34](#page-33-0)*, [41,](#page-40-0) *[59](#page-58-0)*, *[66](#page-65-0)* mleHetTP, *[13](#page-12-0)*, *[45](#page-44-0)*, [47,](#page-46-0) *[60](#page-59-0)*, *[68,](#page-67-0) [69](#page-68-0)* mleHomGP, *[3](#page-2-0)*, *[34](#page-33-0)*, *[43](#page-42-0)*, *[49](#page-48-0)*, [53,](#page-52-0) *[57](#page-56-0)*, *[61](#page-60-0)*, *[71](#page-70-0)* mleHomTP, *[55](#page-54-0)*, [56,](#page-55-1) *[62](#page-61-0)*, *[73](#page-72-0)* mult *(*ato*)*, [8](#page-7-0) nc *(*ato*)*, [8](#page-7-0) optim, *[26](#page-25-0)*, *[37](#page-36-0)*, *[43](#page-42-0)[–45](#page-44-0)*, *[49](#page-48-0)[–51](#page-50-0)*, *[54,](#page-53-0) [55](#page-54-0)*, *[57](#page-56-0)*, *[66](#page-65-0)*, *[68](#page-67-0)*, *[71](#page-70-0)*, *[73](#page-72-0)* out *(*ato*)*, [8](#page-7-0) predict.hetGP, *[45](#page-44-0)*, [59](#page-58-0) predict.hetTP, *[51](#page-50-0)*, [60](#page-59-0) predict.homGP, *[55](#page-54-0)*, [61](#page-60-0) predict.homTP, *[58](#page-57-0)*, [62](#page-61-0) rebuild, *[9](#page-8-0)*, [62](#page-61-0) reps *(*ato*)*, [8](#page-7-0) scores, [64](#page-63-0) sirEval, *[10](#page-9-0)*, *[13](#page-12-0)*, [64](#page-63-0) sirSimulate *(*sirEval*)*, [64](#page-63-0) strip *(*rebuild*)*, [62](#page-61-0) train *(*ato*)*, [8](#page-7-0) unique, *[34](#page-33-0)* update.hetGP, *[45](#page-44-0)*, [65](#page-64-0) update.hetTP, [68](#page-67-0) update.homGP, *[55](#page-54-0)*, [70](#page-69-0) update.homTP, [72](#page-71-0) Wij, *[7](#page-6-0)*, *[21](#page-20-0)*, *[31](#page-30-0)*, *[35](#page-34-0)*, *[37](#page-36-0)*, [75](#page-74-0) X *(*ato*)*, [8](#page-7-0) Xa *(*ato*)*, [8](#page-7-0)

## INDEX 277

Xtest *(*ato *)* , [8](#page-7-0) Xtrain *(*ato *)* , [8](#page-7-0) Z *(*ato *)* , [8](#page-7-0) Za *(*ato *)* , [8](#page-7-0) Zm *(*ato *)* , [8](#page-7-0) Ztest *(*ato *)* , [8](#page-7-0) Ztrain *(*ato *)* , [8](#page-7-0) Zv *(*ato *)* , [8](#page-7-0)